## A Slightly Revised Tutorial on Lava: A Hardware Description and Verification System

Koen Claessen koen@cs.chalmers.se

Mary Sheeran ms@cs.chalmers.se

May 7, <sup>2007</sup>

# **Contents**

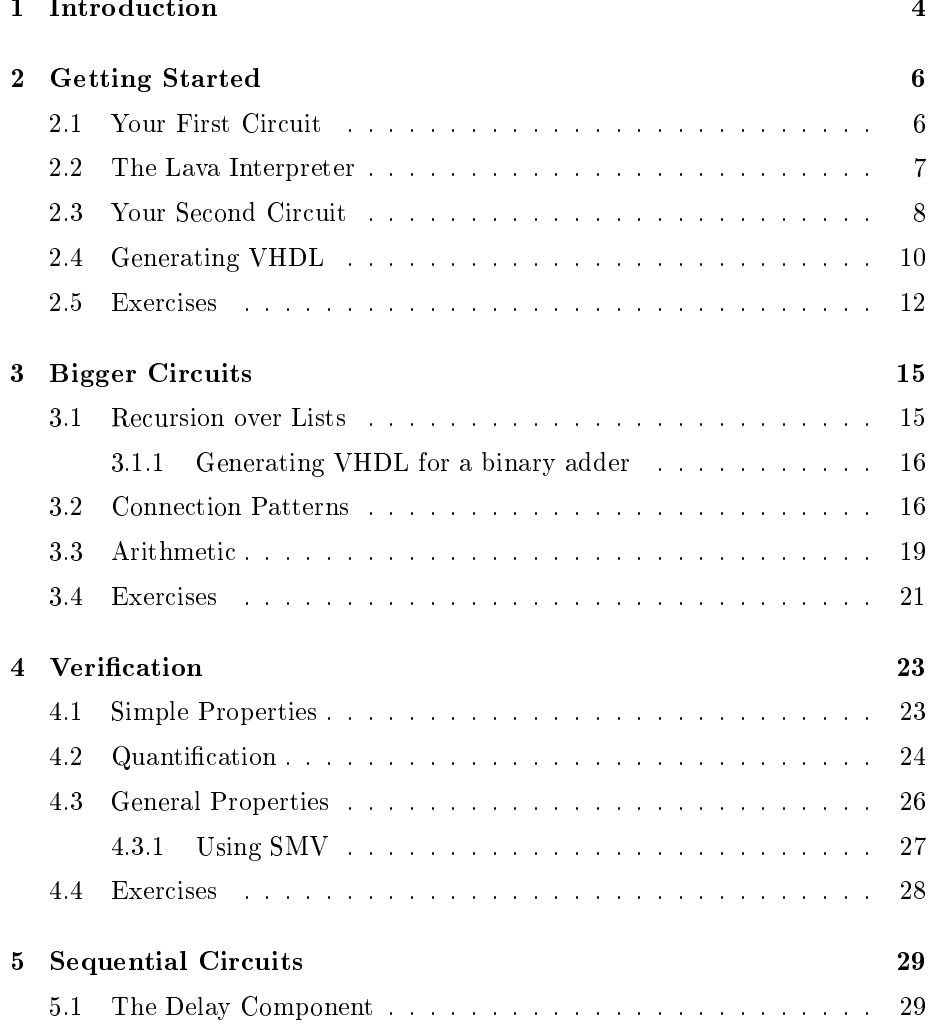

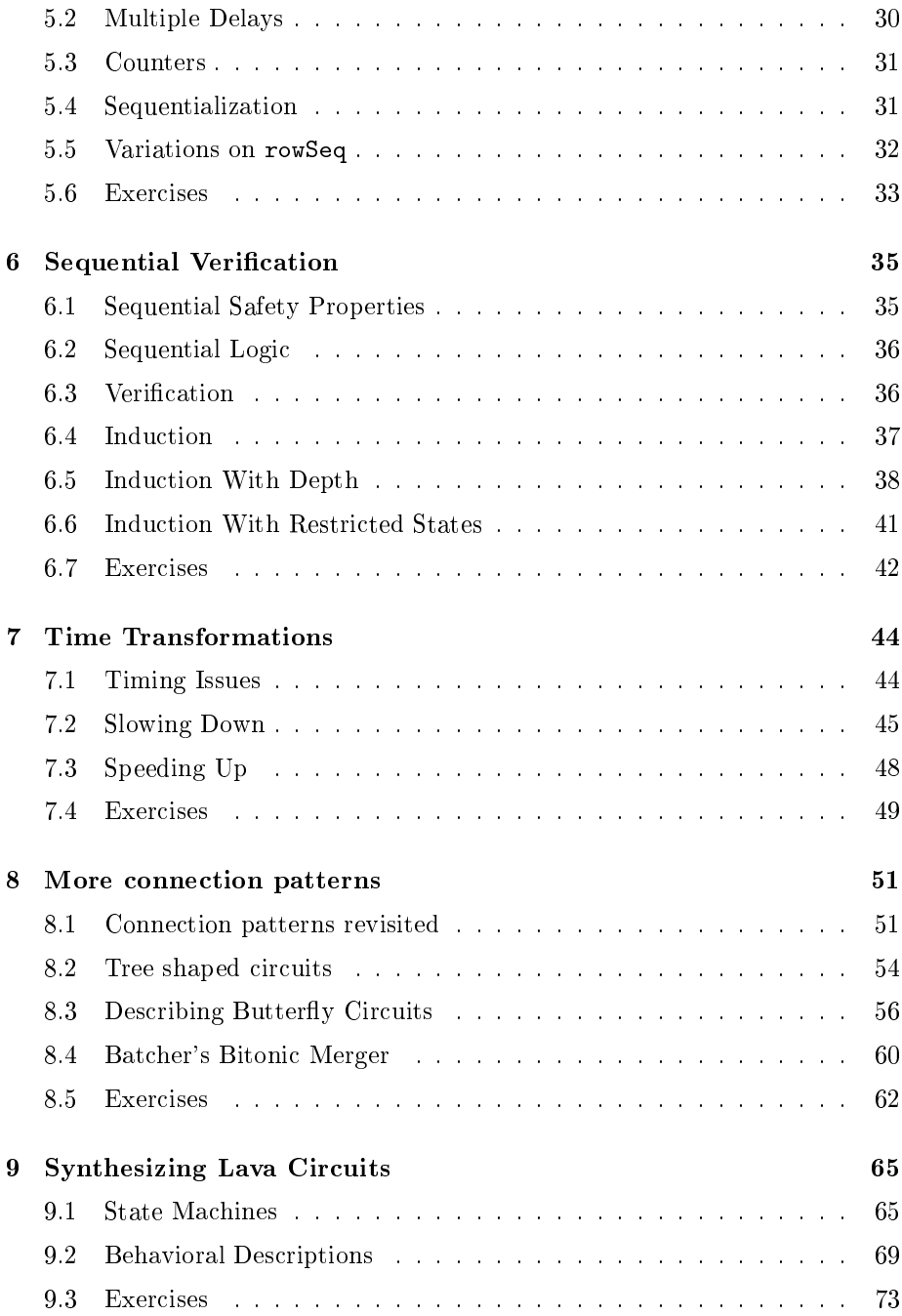

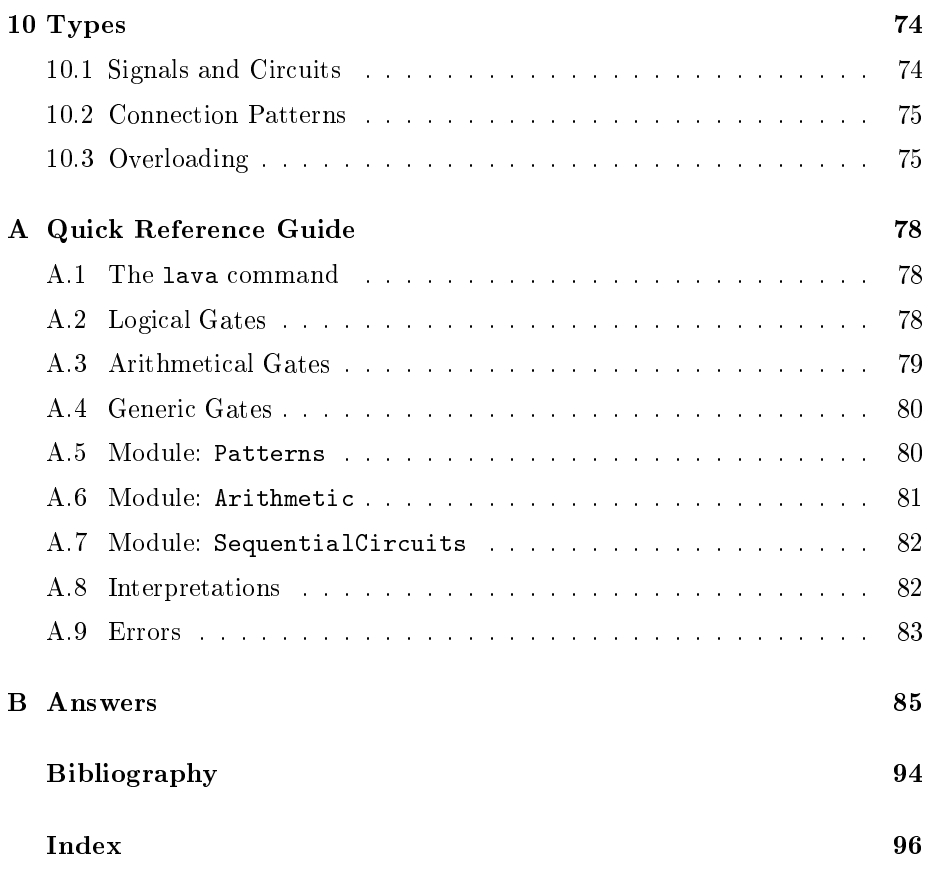

## Chapter 1

# Introduction

Lava is an experimental tool for hardware design and verification. Using Lava, one an des
ribe ir
uits using a simple fun
tional hardware des
ription language. The descriptions are short and sweet, and do not suffer from the verbosity of more standard hardware des
ription languages (HDLs) like VHDL and Verilog. On the other hand, we annot express the same things as in these large, expressive (and ompli
ated) languages. For example, we annot express low level details about timing. What we can express very nicely, though, is the ways in which circuits are built from sub-circuits. Lava facilitates the description of connection patterns so that they are easily reusable. For some kinds of circuits, for example in signal processing, this is exactly what we want to do. Lava also provides many different ways of analysing our circuit descriptions. We can simulate circuits, just as with more standard HDLs, but we can also use symbolic methods to generate input to analysis tools su
h as automati theorem provers and model checkers. Indeed, the same methods are used to generate structural VHDL from Lava circuit descriptions. Our aim in this tutorial is to gently introduce this new style of circuit design and analysis, by means of examples.

Lava is used at Chalmers as a platform for experiments in the formal verification of hardware  $[3, 2]$ . (Note, however, that both of these references are about an older version of Lava, in which circuit descriptions are a bit more complicated.) Satnam Singh, on the other hand, uses Lava in real industrial design projects at Xilinx In
., one of the main suppliers of Field Programmable Gate Arrays (FPGAs). In particular, Lava has been used with great success in the development of FPGA cores such as filters and Bezier curve drawing circuits, and of ustomer appli
ations su
h as digital signal pro
essing for high speed networks and for high performan
e graphi
s appli
ations.

Lava really consists of a simple hardware description language embedded in the powerful fun
tional programming language Haskell. So it an be seen as a domain specific language embedded in a general purpose programming language. We describe circuits by writing Haskell programs – and the Lava system itself consists of a set of Haskell modules that give the user various facilities. The embedded language is quite similar to the Lustre synchronous dataflow language [7]. The idea of using a functional programming language to describe hardware was first proposed in the early eighties  $[14, 15, 8]$ , and there has been quite a lot of work in the area since then  $[16, 17, 11, 13, 12, 6]$ . Our intention in building the Lava system (together with Singh) is to provide a tool that demonstrates the feasibility of doing circuit design and analysis using a functional language.

The main idea in Lava is that a single circuit description can be analysed in a variety of different ways, by giving different *interpretations* to its components (and sometimes even to its onne
tion patterns). The simplest of these interpretations gives us ordinary simulation. But we an do mu
h more. We an allow *symbolic* rather than concrete data to flow in the circuit, and in this way collect information about the circuit in various different ways. For example, we can run the circuit on symbolic data and produce expressions on the outputs that indicate how each output is related to the inputs. This can be useful when developing a first implementation. However, the expressions can get too large for humans to interpret. Then, we hook up external analysis tools, su
h as automatic theorem provers, to help us to analyse our circuits. When we hook up to external theorem provers, we are actually using Haskell as a proof scripting language. This turns out to be very convenient. Similarly, when we hook up to other external tools, su
h as VHDL-based CAD tools, we use Haskell as a s
ripting language. One way to view the Lava system is as a tool for linking together and controlling other tools in a unified way! Thus Haskell is used not only to construct circuit descriptions but also to control the tools that process those des
riptions. The user sees only one language, rather than having to work with many, as is more usual in the CAD world.

This tutorial introduces the style of circuit description used in Lava, by means of very simple examples. It emphasises the way in which Lava *combinators* can be used to apture ommon inter
onne
tion patterns. It shows the three most important *interpretations* or circuit analysis methods  $-$  simulation, generation of VHDL ode, and generation of logi
al formulas for input to theorem provers. After working through the tutorial, you should understand how to describe and analyse simple combinational and sequential circuits using Lava. We hope that the qui
k referen
e se
tions at the ba
k of the tutorial will also help you to get

## Chapter 2

# Getting Started

In this chapter, we show how to describe some simple circuits in the Lava system, and run the interpreter on them.

### Your First Circuit 2.1

To make a first circuit description, start up the text editor of your choice, and create a text file called First.hs, for example. Lava file names have the extension .hs.

We are going to define a so-called *half adder* (see figure 2.1). A half adder is a omponent that is for example used in the implementation of a binary adder. It takes as an input two bits, and adds them up. The result is a sum and a carry bit. A half adder is usually realized using one and and one xor gate.

Here is how we define a half adder halfAdd in Lava.

```
import Lava
halfAdd (a, b) = (sum, carry)where
    sum = x 2 (a, b)carry = and2 (a, b)
```
We import a module called Lava, which defines a number of operations that we can use to build circuits. Notably, it contains the definitions of the gates  $\texttt{xor2}$ and and2. Appendix A ontains a list of su
h predened operations.

Note that the order of definitions after a where does not matter! Since these circuit components act in parallel, we could just as well have put them the other way around.

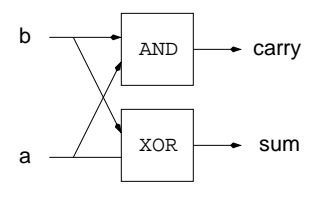

Figure 2.1: A half adder.

### The Lava Interpreter 2.2

During the development of a collection of circuits, we mainly use the Lava *interpreter*. This is actually the Haskell interpreter  $Hugs$  [9]. The command is lava.

```
% lava
-- Lava2000 -------------
\ldotsPrelude>
```
We can use the interpreter to load different modules with circuit definitions, and to type in ommands that we want to exe
ute.

If we type in the half adder definition in the file First.hs, we can load it in the interpreter,using the ommand :l:

```
Prelude> :l First.hs
Reading file "First.hs":
...
First.hs
Main>
```
One of the things we can do with a circuit is to simulate it. Simulation is done in Lava with the operation simulate. It takes two arguments; one is the circuit to simulate (in this case halfAdd), and the other is the input to the circuit (in this ase a pair of bits).

```
Main> simulate halfAdd (low,low)
(low, low)
Main> simulate halfAdd (high,high)
(low, high)
```
If we make any changes to the file with our circuit definitions, we can type the reload command : r in the interpreter:

```
Main> :r
...
Main>
```
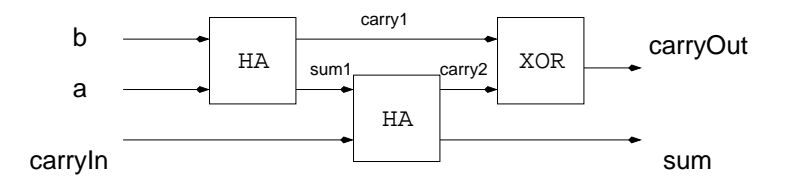

Figure 2.2: A full adder.

The hanges are now updated. If you ever want to exit from the interpreter, you an use the :q ommand.

Main> : q [Leaving Hugs] %

### 2.3 Your Second Circuit

You guessed it! Your second circuit is going to be a *full adder* (see figure 2.2), a component fullAdd that consists of two half adders. To define it, add the following definition to the file First.hs.

```
fullAdd (carryIn, (a, b)) = (sum, carryOut)
  where
    (sum1, 
arry1) = halfAdd (a, b)
    (sum, 
arry2) = halfAdd (
arryIn, sum1)
    carryOut = xor2 (carry2, carry1)
```
Note that, just like the half adder, this circuit has one input. This one input onsists of a pair of a bit and a pair of bits. We ould also have represented the input as a triple of bits, but we shall later see why we made this particular choice.

We transcribe the diagram of the circuit (Figure 2.2) by giving names to all the internal signals (here sum1, carry1 and carry2) and then simply writing down all the sub-parts of the circuit. To ease this process, we have decided to read the inputs to a subomponent from bottom to top. The order of the resulting equations doesn't matter. The equations can make use either of previously defined components (such as halfAdd) or of the Boolean gates.

We can simulate this circuit by using the simulate operation that we used in the previous section. Though as inputs get bigger, typing in different test inputs in the interpreter is a lot of work. To avoid this, we can describe a number of test cases in the file First.hs:

test1 = simulate halfAdd (low,low)

```
test2 = simulate fullAdd (low,(high,low))
test3 = simulate fullAdd (high,(low,high))
```
And we an perform tests in the interpreter.

```
Main> test3
(low, high)
Main> test2
(high, low)
```
Note that if we try to simulate a circuit with inputs of the wrong type, we get a type error:

```
Main> simulate fullAdd (low,high,low)
ERROR - Type error in appli
ation
*** Expression : simulate fullAdd (low,high,low)
*** Term : fullAdd
*** Type : (Signal Bool,(Signal Bool,Signal Bool))
                                -> (Signal Bool,Signal Bool)
*** Does not mat
h : (Signal Bool,Signal Bool,Signal Bool)
                               -> (Signal Bool,Signal Bool)
```
Signal Bool is the type of a single bit wire in Lava.

To simulate your circuit for more than one input at a time, you can use the operation simulateSeq. It takes a ir
uit and a list of sample inputs as a parameter. Lists are denoted between square bra
kets.

```
Main> simulateSeq halfAdd [(low,low), (low,high), (high,low)][(low,low), (high,low), (high,low)]
```
There is a special list, called domain, which contains all the values of a certain input shape.

```
Main> simulateSeq halfAdd domain
[(low,low), (high,low), (high,low), (low,high)]
```
Here, domain produced each possible two bit input. To check what those values were, we can simply ask for the value of domain at the appropriate type:

```
Main> domain::[(Signal Book, Signal Book)][(1\text{ow},1\text{ow}),(1\text{ow},\text{high}),(\text{high},1\text{ow}),(\text{high},\text{high})]
```

```
Main> domain:: [(Signal Bool, (Signal Bool, Signal Bool))]
[(low,(low,low)),(low,(low,high)),(low,(high,low)),(low,(high,high)),
 (high,(low,low)),(high,(low,high)),(high,(high,low)),(high,(high,high))]
```
It is also possible to ask for the type of a given function:

Main> :t halfAdd halfAdd :: (Signal Bool,Signal Bool) -> (Signal Bool,Signal Bool)

Not all input shapes (for example inputs containing numbers!) have a finite domain list associated with them.

### 2.4 2.4 Generating VHDL

Given a Lava circuit description, we can generate VHDL from it, by using the operation writeVhdl. It takes two arguments, the name of the VHDL definition as a string, and the circuit.

Main> writeVhdl "fullAdd" fullAdd Writing to file "fullAdd.vhd" ... Done.

The VHDL file that is generated will assume that there are definitions of the gates. The Lava distribution provides these denitions in the le Lava2000/ Vhdl/lava.vhd. We must load this file into the VHDL working library and ompile it.

Normally, the VHDL generator gives names to the inputs and outputs automati
ally. If we want to give names to the input ourselves, we an do this by using the operation writeVhdlInput. Here is how we use it:

```
Main> writeVhdlInput "fullAdd" fullAdd
                       (var "carryIn", (var "a", var "b"))Writing to file "fullAdd.vhd" ... Done.
```
And lastly, if we also want to give names for the outputs, we can use the operations writeVhdlInputOutput. Here is how we use it:

```
Main> writeVhdlInputOutput "fullAdd" fullAdd
                       (var "carryIn", (var "a", var "b"))(var "sum", var "carryOut")
Writing to file "fullAdd.vhd" ... Done.
```
See figure 2.3 for the result of this last operation. Note that the description has been *flattened* all the way down to a gate-level netlist. No hierarchy remains. Lava really is just some modules that help with writing netlist generators. What happens under the hood is that we run the circuit description with symbolic inputs, produ
ing an internal representation of the netlist. Then, we walk over this to print VHDL. Later, we will instead print the netlist in CNF (for input to a SAT-solver) or in SMV input format (for input to a model checker).

Looking at this VHDL code, you can see that it is odd, in that it passes the clock to every combinational gate! If you don't feel like doing this, you could use the module VhdlNew and the accompanying gate definitions available in the

```
-- Generated by Lava 2000
use work.all;
entity
 entity of the contract of the contract of the contract of the contract of the contract of the contract of the
 fullAdd
is
port
   -- clock
  ( 
lk : in bit
   -- inputs
  ; 
arryIn : in bit
  ; a : in bit
  ; b : in bit
  -- outputs
  ; sum : out bit
   ; 
arryOut : out bit
  );
end entity fullAdd;
ar
hite
ture
  structural
\circf
  fullAdd
is
  signal w1 : bit;
  signal w2 : bit;
   signal w3 : bit;
   signal w4 : bit;
  signal w5 : bit;
   signal w6 : bit;
   signal w7 : bit;
   signal w8 : bit;
begin
   c_w2 : entity id  port map (clk, carryIn, w2);

_w4 : entity id port map (
lk, a, w4);
   \blacksquare . entity is the contract of the port map ( ) is the contract of the port map ( ) is the contract of the contract of the contract of the contract of the contract of the contract of the contract of the contract of th

_w3 : entity xor2 port map (
lk, w4, w5, w3);

_w1 : entity xor2 port map (
lk, w2, w3, w1);
  c_w7 : entity and2 port map (clk, w2, w3, w7);
  c_w8 : entity and 2 port map (clk, w4, w5, w8);<br>c_w6 : entity xor 2 port map (clk, w7, w8, w6);
              : entity xor2 port map (clk, w7, w8, w6);
  -- naming outputs
  c_sum : entity id  port map (clk, w1, sum);
   c_carryOut : entity id    port map (clk, w6, carryOut);
end structural;
```
Figure 2.3: The VHDL code for the full adder in fullAdd.vhd.

file gates. vhd in directory Lava2000/Vhd1. Now, each of the VHDL generation functions has a clocked and unclocked version (writeVHdlClk, writeVhdlNoClk etc.). You should import the module VhdlNew if you want to use these functions. (It has been assumed that your pro je
t dire
tory is alled work.) The full adder is a purely combinational circuit, so it makes sense to produce a circuit without a clock. (We will return to clocks, D flip-flops etc. in a later chapter.) The following example

```
test1 = writeVhdlInputOutputNoClk "fullAddNew" fullAdd
             (var "cin", (var "a", var "b")) (var "sum", var "cout")
```
produ
es the VHDL ode in Figure 2.4

### 2.5 Exer
ises

2.1 Define the circuits swap and copy. Swap gets a pair of inputs, and outputs them in the swapped order. Copy gets one input and outputs it twi
e, as a pair. Here is how they should behave:

Main> simulateSeq swap  $[(low, high), (low, low), (high, low)]$  $[$ (high, low), (low, low), (low, high) $]$ Main> simulateSeq copy [low, high]  $[(low, low), (high, high)]$ 

- 2.2 Define a *two-bit sorter*. It takes as input a pair of bits, and outputs the same bits, but the lowest one on the left hand side, and the highest one on the right hand side.
- 2.3 Define a circuit with no inputs, and one output, which is always high. Hint: input onsisting of no wires is written as ().
- 2.4 Define and simulate a *multiplexer* in Lava. A multiplexer circuit has as an input a pair of a signal and a pair  $(x, y)$ . The output is equal to x if the signal is low, and to y if the signal is high.
- 2.5 Use three full adders to make a three bit binary adder. Simulate your design and generate VHDL code.
- 2.6 Suppose you are designing a digital wat
h. It might ome in handy to have a circuit that takes a four-bit binary number and displays it as a digital digit, using a seven segment display. Your circuit might have the following interface (see figure  $2.5$ ):

```
digitalDisplay (one, two, four, eight) =
   (a, b, c, d, e, f, g)
  where ...
```

```
library ieee;
use ieee.std_logic_1164.all;
entity
 fullAddNew
is
port
 \left(cin : in std_logic
  ; a : in std_logi

  ; b : in std_logi

  ; sum : out std_logi

  ; 
out : out std_logi

  );
end fullAddNew;
ar
hite
ture
  structural
\circf
  fullAddNew
is
  signal w1 : std_logic;
  signal w2 : std_logic;
  signal w3 : std_logic;
  signal w4 : std_logic;
  signal \texttt{w5} : std_logic;
  signal \texttt{w6} : std_logic;
  signal w7 : std_logic;
  signal w8 : std_logic;
begin
  c_w2 : entity work.wire port map (cin, w2);

_w4 : entity work.wire port map (a, w4);

_w5 : entity work.wire port map (b, w5);

_w3 : entity work.xorG port map (w4, w5, w3);
  c_w = w7 : entity work.andG port map (w2, w3, w7);\mathbb{R}^n : entity work. The corresponding of the corresponding \mathbb{R}^n , we are the corresponding of the corresponding \mathbb{R}^n
_w8 : entity work.andG port map (w4, w5, w8);

_w6 : entity work.xorG port map (w7, w8, w6);

_sum : entity work.wire port map (w1, sum);
  c_cout : entity work.wire port map (w6, cout);
end structural;
```
Figure 2.4: The VHDL ode produ
ed by test1 for the full adder.

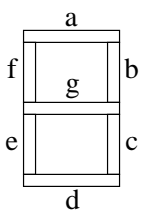

Figure 2.5: Digital display.

Hint: start by making a table with  $10$  entries  $(0 \ldots 9)$  where you can see what parts of the display should light up for what number.

## Chapter 3

# Bigger Cir
uits

In this chapter we describe how to make more complicated circuits using recursion and *connection patterns*. We will also see how we use numbers in Lava.

### $3.1$ **Recursion over Lists**

A *bit adder* takes a pair of inputs. The first part is a carry bit, the second part is a binary number, represented as a list of bits, *least significant bit first*. The bit adder will add the bit to the binary number, resulting in a binary number and a arry out.

We define a bit adder bitAdder in Lava by recursion over the list of bits. There are two cases. Either the list is empty, denoted as  $[]$ , and there is nothing to add. Or the list has at least one element a, and we can split the list up in two parts, a, the least significant bit, and as, the remaining bits, written a:as. In this case, we will use a half adder to add a and the carry, and *recursively* add the resulting arry to the rest of the binary number.

```
bitAdder (carryIn, [] = ([], carryIn)
bitAdder (
arryIn, a:as) = (sum:sums, 
arryOut)
 where
    (sum, 
arry) = halfAdd (
arryIn, a)
    (sums, 
arryOut) = bitAdder (
arry, as)
```
A more complicated circuit is the circuit adder that takes a carry and a pair of binary numbers, and adds them up. This is called a binary adder. The recursive structure is almost the same, but we are doing *simultaneous* recursion over both binary numbers.

adder  $(carryIn, ([], [])) = ([], carryIn)$ 

```
adder (
arryIn, (a:as, b:bs)) = (sum:sums, 
arryOut)
    (sum, carry) = fullAdd (carryIn, (a, b))(sums, 
arryOut) = adder (
arry, (as, bs))
```
[Note: This adder is actually predefined in the module Arithmetic.]

#### Generating VHDL for <sup>a</sup> binary adder 3.1.1

To generate a VHDL netlist for the adder that we have just defined, we need to specify the *size* of the circuit, that we need to fix the lengths of its input lists. This is because we have written a *generic* circuit description using pattern matching over lists, but a netlist must have a fixed size. For example, to fix the lengths of the two binary numbers to be added to 4, we write

```
test2 = writeVhdlInputOutputNoClk "adder" adder
         (var "cin", (varList 4 "a", varList 4 "b"))
         (varList 4 "sum", var "cout")
```
Typing test2 at the Lava prompt then produces the VHDL file shown in Figure 3.1. It is also possible to parameterise the definition with the adder size:

```
test3 n = writeVhdlInputOutputNoClk "adder" adder
               (var "cin", (varList n "a", varList n "b"))
               (varList n "sum", var "cout")
```
making it very easy to produ
e large netlists.

### $3.2$ **Connection Patterns**

Looking at the two circuit definitions in the previous section, bitAdder and adder, we can see that they have a lot in common. Even though the *qates* that they use are different, their *structure* is very similar.

In Lava, we can capture these common structures in *connection patterns*. Connection patterns are higher-order functions that build circuits from other (smaller) circuits.

A very ommon onne
tion pattern is the serial omposition serial of two circuits (see figure 3.2). It is a circuit *parametrized* by two circuits circ1 and circ2. This means that serial circ1 circ2 is a circuit, which feeds its input a to circ1, connects the output b of it to the input of circ2, and results in that output .

```
library ieee;
use ieee.std_logic_1164.all;
entity
 adder
is
port
 \left(cin : in std_logic
  ; a_0 : in std_logi

  ; a_1 : in std_logi

  ; a_2 : in std_logi

  ; a_3 : in std_logi

  ; b_0 : in std_logi

  ; b_1 : in std_logi

  ; b_2 : in std_logi

  ; b_3 : in std_logi

  ; sum_0 : out std_logi

  ; sum_1 : out std_logi

  ; sum_2 : out std_logi

 ; sum_3 : out std_logi

  ; 
out : out std_logi

 );
end adder;
ar
hite
ture
 structural
of
  adder
is
  signal w1 : std_logic;
  signal w2 : std_logic;
  signal w3 : std_logic;
  signal w4 : std_logic;
  signal \texttt{w5} : std_logic;
  signal \texttt{w6} : std_logic;
  signal w7 : std_logic;
  signal w8 : std_logic;
  signal w9 : std_logic;
  signal w10 : std_logic;
  signal w11 : std_logic;
  ...
  signal w28 : std_logic;
  signal w29 : std_logic;
begin
  c_w2 : entity work.wire port map (cin, w2);

_w4 : entity work.wire port map (a_0, w4);

_w29 : entity work.andG port map (w21, w24, w29);

_w27 : entity work.xorG port map (w28, w29, w27);

_sum_0 : entity work.wire port map (w1, sum_0);

_sum_1 : entity work.wire port map (w6, sum_1);

_sum_2 : entity work.wire port map (w13, sum_2);
  s . The point map (was entity work. with s in the position of s in the point map (w20, summar entity of sc_cout : entity work wire port map (w27, cout);
end structural;
```
Figure 3.1: The VHDL ode produ
ed for a 4-bit adder (with parts omitted for brevity).

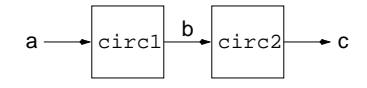

Figure 3.2: Serial composition of circ1 and circ2.

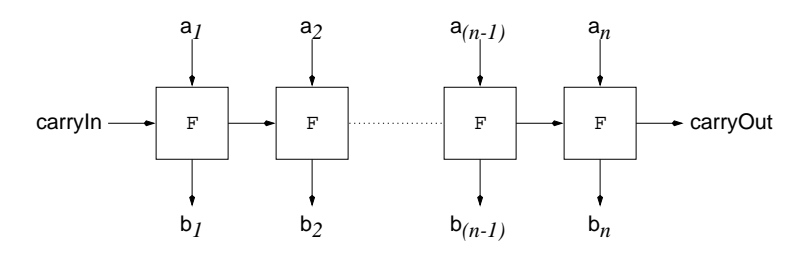

Figure 3.3: The pattern row  $F$ , connecting *n* instances of  $F$ .

serial circ1 circ2  $a = c$ where  $b = circ1$  a  $c = circ2 b$ 

More interesting connection patterns become possible when we consider recursive circuit structures. For example, instead of the half adder circuit in the  $addBit definition, we can plug in any other circuit. The result consists of a row$ of smaller circuits (see figure 3.3).

Here is how we define the row connection pattern.

```
row circ (carryIn, []) = ([], carryIn)
row circ (carryIn, a:as) = (b:bs, carryOut)
  where
    (b, carry) = circ (carryIn, a)
    (bs, carry Out) = row circ (carry, as)
```
Once we have made this definition, we do not need to use recursion anymore to define circuits of this specific pattern. Note that the definition of row assumes that the component, circ, has a pair as input and produces a pair as output. This was why we hose the type of fullAdd also to be of this form. Also, if the components are to fit together properly into a linear array, it is necessary that it be possible to connect the second output of one component to the first input of the next. However, the types are not onstrained any further than this. Note also that row itself also produces a "pair-to-pair" circuit, as does the related connection pattern *column* (see exercises 3.9 and 3.10).

Here are alternative definitions of bitAdder and adder:

bitAdder' (
arry, inps) = row halfAdd (
arry, inps)

adder' (
arry, inps) = row fullAdd (
arry, inps)

It turns out that one can get quite far with surprisingly few connection patterns. The module Lava2000/Modules/Patterns.hs ontains a few useful patterns (including row). Using these patterns can lead to very concise circuit des
riptions that are still easy to read for those familiar with the patterns. It is also convenient to mix the "named wire" style, which we saw in the recursive definitions earlier, with the use of connection patterns.

Even shorter definitions of the same circuits are:

```
bitAdder' = row halfAdd
adder' = row fullAdd
```
Note that the *type* of  $\alpha$  adder' is slightly different from  $\alpha$  adder, see exercise 3.3.

### 3.3 Arithmetic

In Lava, we can not only deal with low-level wire types like bits, and gates like and2 and xor2, but also with more abstract wire types and gates. One of these types is integers (and indeed the lowest level wires in our circuits carry either bits or integers).

On these integers, we have operations orresponding to abstra
t gates over integers. A list of these gates an be found in appendix A.

A simple circuit using these arithmetic gates is called numBreak. It takes a number as input, and has a pair of a bit and a number as output. The bit in the pair corresponds to the value of the first binary digit of the number; the resulting number is the input number divided by 2.

```
numBreak num = (bit, num')
  where
   digit = imod (num, 2)bit = int2bit digit
   num' = idiv (num, 2)
```
The circuit i2b converts a number into a bit, by transforming a 0 into low, and any other number into high.

We can use this arithmetical circuit to build a circuit that converts a number into a binary number, that is, a list of bits. The circuit takes a parameter, orresponding to the size of the list it has to produ
e, and has as input the number that needs to be onverted.

The converter int2bin converts an integer to a binary number. It has an extra *parameter*, which specifies the number of bits the binary number should have. Note again that parameters of circuits are different from inputs; int2bin is not really a circuit, but int2bin 16 is. We define this circuit by recursion over the size of the binary number.

```
int2bin 0 num = []int2bin n num = (bit:bits)
 where
   (bit,num') = numBreak num
   bits = int2bin (n-1) num'
```
Here, the actual circuit input is num, which is the kind of integer that flows in a Lava circuit, and so has type Signal Int. Other arithmetic gates include plus, times, et
.

Here are some example simulations of these circuits:

```
Main> simulate numBreak 7
(high,3)
Main> simulate (int2bin 3) 7
[high, high, high]
Main> simulate plus (3, 4)\overline{7}
```
At present, VHDL netlist generation supports only bit level operations. It will give an error if you try to generate VHDL for a circuit that operates on integers. However, the integers an still be useful! For example, you an use them in testing your arithmetic circuits. Let us wrap our binary adder up in suitable onversions:

```
vrapAdd n (a,b) = outwhere
    as = int2bin n a
    bs = int2bin n b
    (ss, c) = adder (low, (as, bs))out = bin2int (ss ++ [c])
```
We supply it with two n-bit inputs, which we produce from the integer inputs a and b. For the output, we stick the carry onto the end of the list of sum bits, since that list is *least significant bit first*. This is done by forming the singleton list  $[c]$  and appending that list to the end of the list ss. (++ is the Haskell operator that appends two lists.) Having made a single binary number, we convert the result back into an integer. We would then expect the resulting ir
uit to behave rather like plus, but with a limit on the size of the inputs that it can deal with. Note that we must fix the size of the parameter n in order to get a circuit that can be simulated.

```
Main> simulate (wrapAdd 4) (3,5)
\mathsf{R}Perhaps you can figure out why we get
Main> simulate (wrapAdd 2) (3,5)
\overline{4}
```
### 3.4 Exer
ises

- 3.1 Define a bit subtractor, called bitSubber, which takes a bit and a binary number as input, and subtracts the bit from the binary number.
- 3.2 Define a binary adder, called adder2, which does not take in a carry bit, and throws away the resulting arry.
- 3.3 What is the difference between adder and adder'? Hint: look at the types of the inputs.
- 3.4 Define a circuit bin2int, which converts a bit vector into an integer.
- 3.5 Define the circuit zipp, which takes a pair of list as inputs and produces a list of pairs, one by one grouped together.

Main> simulate zipp  $([low, high, low], [high, high, low])$  $[(\text{low,high}),(\text{high,high}),(\text{low,low})]$ 

Also define the circuit unzipp, which is the inverse of zipp.

3.6 Define the circuit pair, which takes a list as input and produces a list of pairs, with the neighbours grouped together.

Main> simulate pair ([low,high,low,high,high,low])  $[(low,high),(low,high),(high,low)]$ 

Also define the circuit unpair, which is the inverse of pair.

- 3.7 Define a connection pattern called par which turns two circuits, each taking in one input and having one output, into one circuit taking in a pair of inputs and having a pair of outputs.
- 3.8 Define, using recursion, a binary multiplier. What is the recursive structure?

 $3.9$  Looking at the definition of row, define a connection pattern called column which carries the right part of the input and the left part of the output through.

 $(*)$  Can you define column in terms of row?

3.10 Define a connection pattern called grid, which puts a number of copies of circuits in a matrix. The left parts of the inputs are carried through from left to right, and the right parts of the inputs and outputs are carried through from top to bottom.

Hint: think of a grid as a row of columns (or a column of rows).

- 3.11 Can you think of a useful circuit that makes use of the grid connection pattern?
- 3.12 Looking at the recursive definition of an adder, define a simple subtractor. It will only have to subtract smaller numbers from bigger numbers. Can you use any of the onne
tion patterns des
ribed in this hapter to make a non-recursive description?
- 3.13 Define a swapper, a circuit that takes in two inputs: an activate signal and a pair of signals, and the output is a pair of signals. If the activate signal is high, the order of the input pair is swapped, otherwise is stays the same.

swapper (swap,  $(a, b)$ ) =  $(x, y)$ 

- 3.14 Define a comparator, a circuit that takes in two binary numbers of equal length and tells you if the left one is less than or equal than the right one.
- 3.15 Implement a binary sorter. It takes as an input two binary numbers of equal length, and outputs them in the correct order.

## Chapter 4

# Verification

In this chapter we describe how we can define properties of circuits, and how we can formally verify these properties using a SAT-solver or model checker.

### 4.1 Simple Properties

The main kind of properties of circuits we deal with in Lava are so-called safety properties. These are properties which can be defined in such a way that they state that some condition is *always* true (or, equivalently, never false).

Here is an example; a property that checks that the outputs of a half adder are never both true.

```
prop_HalfAddOutputNeverBothTrue (a, b) = ok
 where
   (sum, 
arry) = halfAdd (a, b)
   ok = nand2 (sum, carry)
```
Note that this property looks pretty much like a normal circuit definition, and in fact it is.

The actual verification question is: does this property circuit always yield true, no matter what the input is? To answer the question, we use the Lava operation satzoo, which is a call to a satisfiability solver (a propositional theorem prover). To get access to this function, import the module Satzoo.

```
Main> satzoo prop_HalfAddOutputNeverBothTrue
Satzoo: ...
real0m0.005suser 0m0.000s
sys 0m0.000s
```
 $(t=)$  $\sim$ Valid.

This process works in the following way. Just as we can generate VHDL from a circuit description, we can also generate a logical formula representing the circuit. This logical formula is then given to an external theorem prover which will prove (or disprove) the validity of the formula. The result is then taken ba
k into Lava.

Here is another example; we formulate that a full adder does not care about the order of the two one-bit arguments that are not the arry-in, but will always produce the same result. This property is in general called *commutativity*.

```
prop_FullAddCommutative (
, (a, b)) = ok
  where
    out1 = fullAdd (c, (a, b))out2 = fullAdd(c, (b, a))ok = out1 \leq x \leq y out2
```
Note that, sin
e we are not interested in the exa
t shape of the output of the two full adders, we can just give a name to the whole output, in this case out1 and out2. Another thing to notice is that we use the general equality  $\le$ =>. We can also use the circuit equal for that.

```
Main> satzoo prop_FullAddCommutative
Satzoo: ...
real
        0m0.046suser
        0<sub>m0.000s</sub>sys0m0.002s(t=)\simValid.
```
### $4.2$ Quantification

The ommutativity property is not only true for full adders, but also in general for binary adders. Here is how we state that property:

```
prop_AdderCommutative (as, bs) = ok
  where
    out1 = adder2 (as, bs)out2 = adder2 (bs, as)
    ok = out1 \leq x \leq y out2
```
Note that we use the adder adder 2 we defined in exercise 3.2 (the answer is on page 86).

The problem is that this property holds for all circuit sizes, but we can only verify it for specific sizes! This is because it is very hard to verify properties automati
ally for all sizes.

So, instead of verifying it for all sizes, we will pick a specific size and verify the property for those. Thus, we define a new property, which is explicit about what size of input we want to verify the property.

```
prop_AdderCommutative_ForSize n =
  forAll (list n) \frac{1}{2} \as ->
    forAll (list n) \beta \bs ->
      prop_AdderCommutative (as, bs)
```
This property means: "for all lists of size n called as, and for all lists of size n called bs, the property that the adder is commutative holds for  $(as, bs)$  as input".

Now, we can verify the property using satzoo. We can of course do this for more than one size.

```
Main> satzoo (prop_AdderCommutative_ForSize 2)
Satzoo: ...
        0m0.026sreal
user
        0m0.001s0m0.001ssvs(t=)\simValid.
Main> satzoo (prop_AdderCommutative_ForSize 32)
real
        0m0.375ssys 0m0.002s
(t=)Valid.
```
What actually happens behind the scences when you do verifications like these is that a file called  $\text{circuit}.\text{cnf}$  in the CNF (= conjunctive normal form) format read by Satzoo is produced in the directory Verify. You should do a small verification and then go into the directory Verify and look at the resulting file circuit. cnf. In the same directory, you will find the file circuit. cnf. out that shows what the satisfiability solver output when given circuit. cnf. (Note that the SAT-solver actually checks that the negation of the formula is unsatisfiable, leading to the Valid answer inside Lava.)

The expression (prop\_AdderCommutative\_ForSize 32) means the function prop AdderCommutative ForSize applied to the parameter 32. The result of this application is the circuit (of fixed size) that we want to verify with satzoo.

Leaving out the brackets instead means passing two different (and wrongly typed) arguments to satzoo. At this, the Haskell type checker complains:

```
Main> satzoo prop_AdderCommutative_ForSize 2
ERROR - Type error in application
*** Expression : satzoo prop_AdderCommutative_ForSize 2
*** Term : satzoo
*** Type : d -> IO ProofResult
*** Does not match : a \rightarrow b \rightarrow c
```
### 4.3 General Properties

General properties are properties that are parametrized by one or more circuits. They can be defined just like connection patterns. Here is a general property that poses the question if the two given circuits are equivalent.

```
prop_Equivalent circ1 circ2 a = ok
  where
    out1 = circ1 a
    out2 = circ2 a
    ok = out1 \leq x \leq y out2
```
You will likely use this kind of *equivalence checking* often. As an example, we can check that our own full adder (the one defined in the Getting Started chapter) is the same as the one built into Lava (in the Arithmetic module). To do this, you should add import Arithmetic to import that module. Now, the built-in full adder is also called fullAdd, so we need to distinguish it from ours by in
luding the module name:

```
Main> satzoo (prop_Equivalent (Arithmetic.fullAdd) fullAdd)
Satzoo: ...
real
       0m0.005suser
        0m0.001ssys0m0.002s(t=)Valid.
```
The following property checks if a given circuit is commutative.

```
prop_Commutative circ (as, bs) = ok
  where
    out1 = circ (as, bs)
    out2 = circ (bs, as)ok = out1 \leq x \leq y out2
```
Of ourse, the ir
uits that one uses to instantiate these properties have to be of the right shape (type).

#### 4.3.1Using SMV

The other tool that you will be using (as a Lava backend) to do verification is Cadence SMV [4]. This a model checker, and so makes most sense when verifying sequential circuits (circuits with state holding elements). However, even for combinational circuits, SMV can be used. For example, to verify that the two full adders are equivalent in SMV, we write

```
Main> smv (prop_Equivalent (Arithmetic.fullAdd) fullAdd)
Smv: ... (t=0.00system)
Valid.
```
Now, the input file for SMV is Verify/circuit.smv.

```
-- Generated by Lava2000
```

```
MODULE main
VAR i0 : boolean;
VAR i1 : boolean;
VAR i2 : boolean;
DEFINE w5 := i0;DEFINE w7 := i1;DEFINE w8 := i2;DEFINE w6 := (w7 \le -\frac{1}{2} \le -\frac{1}{2} \le -\frac{1DEFINE w4 := |(w5 \le -> w6)|;
DEFINE w10 := |(w7 \le -> w8)|;
DEFINE w9 := (w5 \le -> w10);
DEFINE w3 := (w4 \le -> w9);DEFINE w2 := |(w3);DEFINE w15 := w7 & w8;
DEFINE w16 := w5 & w6;
DEFINE w14 := |(w15 \le -> w16)|DEFINE w18 := w7 & w8;
DEFINE w19 := w5 & w10;
DEFINE w17 := |(w18 \le -> w19)|DEFINE w13 := |(w14 \le -> w17);DEFINE w12 := |(w13);DEFINE w20 := 1;
DEFINE w11 := w12 & w20;
DEFINE w1 := w2 & w11;
SPEC AG w1
```
Here, we check the CTL formula AG w1, asking SMV to prove that the output of the omparison of the two ir
uits is always true. (This works both for combinational circuits (as here) and for sequential circuits, as we shall see later.)

#### 4.4 **Exercises**

- 4.1 Take a look at the two bit sorter you dened in exer
ise 2.2. To verify that it is orre
t, two properties need to be true:
	- ${\bf -}$  The left part of the output is smaller than the right part of the output,
	- The output of the circuit contains the same bits as the input (but possibly in a different order).

State these two properties separately, and verify them using satzoo.

- 4.2 Some properties are so easy to verify that we an a
tually do it by simulating them for all inputs (using domain). There are a few of these properties in this hapter. Verify them by testing them for all inputs. Can you think of other su
h easy-to-verify properties?
- 4.3 Che
k that the various adders in the previous hapter are all ommutative, for sizes up to 16 bits. What happens if you try to prove that the subtractor is commutative?
- 4.4 Check that the subtractor you defined in the previous chapter is really a subtractor. How do you formulate your property; what is the "definition" of subtra
tion? Make sure you do not mess up the sizes of the binary numbers.
- 4.5 Define a general property that states that a given circuit is associative. An operator  $\circ$  is associative, if for every x, y, z it holds that  $(x \circ y) \circ z =$  $x \circ (y \circ z)$ . Are all the adders associative?
- 4.6 Verify that the carry-save adder you defined in the previous chapter is equivalent to a binary adder. Be areful how you formulate your property, sin
e the inputs do not have the same shape.
- 4.7 Prove that, for an adder and subtractor of your choice, it holds that  $x +$  $(y - z) = (x + y) - z$ . What extra condition should hold for y and z? How do you express that?
- 4.8 (Haskell) How would you pro
eed if you want to verify a property for all sizes between, say, 1 and n?

## Chapter 5

# Sequential Circuits

In this chapter we describe how to deal with sequential circuits in Lava. Sequential circuits in Lava are synchronous circuits, which means that there is one global clock affecting all delay components in the circuit.

### 5.1 The Delay Component

A new component in sequential circuits is the *delay* component. It is a circuit with one parameter (the initial output of the delay) and one input, which becomes its output in the next clock cycle.

Here is an example of a simple circuit called edge, that checks if its input has changed with respect to its previous input. It uses a delay component to remember the previous input.

```
edge inp = 
hange
 where
   inp' = delay low inp
   change = xor2 (inp, inp')
```
We can simulate a sequential circuit by using the operation simulateSeq. It needs a circuit and a list of inputs. The list of inputs is interpreted as the different inputs at each clock tick.

```
Main> simulateSeq edge [high, low, low, high]
[high, high, low, high]
```
Here is another sequential circuit, which is called toggle. It has an internal state, which it outputs, and it takes one input. If the input is high, it changes the state. If not, it stays the same.

```
toggle 
hange = out
  where
    out' = delay low out
    out = xor2 (
hange, out')
```
As we can see, the definition of out' is dependent on out, whose definition is dependent on out'. Thus, there is a loop in the circuit. Loops are not allowed in combinational circuits, since the meaning of such circuits is unclear. But in sequential circuits, they are essential to implement any interesting behavior.

Simulating toggle gives:

```
Main> simulateSeq toggle [high, low, low, high]
[high, high, low]
```
### 5.2 Multiple Delays

We have seen how we can delay a signal *one* time instant, so that we can refer to the signal's previous value. Sometimes, we want to delay a signal multiple time instances. We can do this by defining a parametrized circuit, called delayN. It has two parameters,  $n$ , the number of delays to use, and init, the initial values of these delays.

We use recursion over  $n$  to define this circuit.

```
delayN 0 init inp = inp
delayN n init inp = out
  where
    out = delay init rest
   rest = delayN (n-1) init inp
```
A useful sequential circuit that we can implement using delayN, is called puls. It has no inputs, one output, and one parameter  $n$ . Its output is normally low, except on the *n*-th,  $2n$ -th,  $3n$ -th, ... clock tick, where it outputs high.

We implement the circuit by creating  $n-1$  delay components in a row, initialized by low, ended with one delay omponent initialized by high.

```
puls n() = outwhere
    out = delayN (n-1) low last
    last = delay high out
```
Note that we need to use a loop ba
k here. This implementation is not optimal, in the sense that it uses too many delay components; see exercise 5.6.

Simulating puls 3 gives:

```
Main> simulateSeq (puls 3) [(1, 1), (1, 1), (1, 1), (1, 1)][low, low, high, low, low, high, low]
```
#### $5.3$ Counters

An n-bit counter is a circuit that outputs an n-bit binary number at every clock tick, starting with 0, and increasing it by 1 every clock tick. We implement this by keeping an internal state, which is a binary number. The circuit takes one parameter, whi
h indi
ates the number of bits to use, and has no inputs.

```
counter n () = number'
 where
   number' = delay (zeroList n) number
   (number, 
arryOut) = bitAdder (high, number')
```
We use the function zeroList, which creates a list of  $n$  zeros, denoting the initial value. Note that the delay omponent not only works for bits, but also for example for pairs of bits and lists (as in this case).

Simulating ounter gives:

```
Main> simulateSeq (counter 3) [(1, 0, 0)][[low, low, low], [high, low, low], [low, high, low]]
```
A variant on this circuit is the  $up\text{-}counter$ , which takes an input, which indicates if the number should increase or not. In this case, we want the desired increase to take effect immediately, so we output the number *before* we delay it.

```

ounterUp n up = number
 where
   number' = delay (zeroList n) number
   (number, 
arryOut) = bitAdder (up, number')
```
Simulating ounterUp gives:

Main> simulateSeq (counterUp 3) [high, low, high] [[high, low, low], [high, low, low], [low, high, low]]

### $5.4$ **Sequentialization**

In chapter 3, we have seen a combinational binary adder. As an input, it takes two *n*-bit binary numbers, and adds them up. For large  $n$ , this circuit can get quite large, which means it takes more circuit area and consumes more power, and will need a lower clock frequency to work properly.

We can make use of the regularity in the circuit to make a small version of the circuit that however needs several clock cycles to compute the result. If we apply this technique on the binary adder, we obtain a *sequential adder*. It takes one new digit of both binary numbers at ea
h lo
k y
le. This is sometimes

We can implement this by storing the carry as an internal state, so that the current carry-in of the circuit is the previous carry-out.

```
adderSeq (a,b) = sumwhere
   carryIn = delay low carryOut
   (sum, carryOut) = fullAdd (carryIn, (a, b))
```
Simulating adderSeq gives:

```
Main> simulateSeq adderSeq [(high,low), (high,high), (low,high)][high, low, low]
```
Because we find that many sequential circuits have this structure, we define a sequential connection pattern, called rowSeq which builds a row of circuits, just like row, but interprets the row over time.

```
rowSeq 
ir
 inp = out
  where
   carryIn = delay zero carryOut
    (out, 
arryOut) = 
ir
 (
arryIn, inp)
```
Worth noting is that we make use of the generic delay and zero component here. The structure is exactly the same as in the sequential adder.

Recalling the definition of a binary adder in terms of row, we can repeat it and implement a sequential adder in terms of rowSeq:

adder' = row fullAdd -- combinational  $adderSeq' = rowSeq fullAdd -- sequential$ 

In this way, using a connection pattern to define a combinational circuit helps us to define the sequential version of the circuit.

### 5.5 Variations on rowSeq

The sequential row connection pattern is sometimes useful, but certainly not always. If we use it to implement a sequential adder, as we did, we can also use it to add up "infinitely big" binary numbers. The addition never ends, so we an never start over adding two new numbers.

Therefore, it is handy to have a connection pattern, called rowSeqReset, which takes one extra input reset. When reset is high, the internal arry state will be reset to zero.

```
rowSeqReset 
ir
 (reset,inp) = out
 where
   carryIn = delay zero carry
   carry = mux (reset, (carryOut, zero))
   (out, 
arryOut) = 
ir
 (
arryIn, inp)
```
We use the standard multiplexer component mux here, which chooses the left or right component of an input pair, depending on if the first incoming signal is low or high, respectively.

Now we can define a resettable sequential adder adder SeqReset as follows:

```
adderSeqReset = rowSeqReset fullAdd
```
Very often, it is the ase that the internal arry state has to be reset periodi cally, that is, on every  $n$ -th,  $2n$ -th, ... clock tick. Therefore, we create a third sequential row variation, which takes a parameter  $n$ , which indicates the reset period.

```
rowSeqPeriod n circ inp = out
  where
   reset = puls n ()
    out = rowSeqReset 
ir
 (reset, inp)
```
Now we can define a sequential adder  $adderSeqPeriod$  adding *n*-bit numbers as follows:

adderSeqPeriod n = rowSeqPeriod n fullAdd

#### $5.6$ **Exercises**

5.1 Define a circuit evenSoFar, which takes one input, and has one output. The output is high if and only if the number of high inputs has been even so far.

Simulate your circuit in Lava and generate VHDL.

5.2 Implement a flipFlop ir
uit, whi
h takes two inputs (set, reset), and has one output. The circuit keeps an internal state, which is set to high when set is high, and set to low when reset is high. The internal state is also the output. You may decide yourself what to do when both inputs are high.

- 5.3 Implement a lo
ked delay omponent delayClk. It has one parameter, the initial state, and it has an extra input clk. Only when clk is high, the output hanges to the state and the state hanges to the urrent input.
- 5.4 Define a circuit called always, which has one input and one output. The output is high as long as the input stays high. If the input drops to low, then the output stays low forever.
- 5.5 Define three different circuits that output high only on every 6th clock tick (so it happens on the 6th, 12th, 18th, ... etc.). Use 6 delay elements in the first circuit, 5 delay elements in the second, and 3 in the last.

Is it possible to define this circuit with less than 3 bit-level delay elements?

- 5.6 Define a puls generator puls2 which has a parameter  $k$ , and generates a puis every 2<sup>k</sup>-th clock tick. Your design should use a minimal number of delay omponents (how many is that?).
- 5.7 Define an up-down counter. The counter gets a pair of inputs. If the left input is high, it counts up. Otherwise, if the right input is high, it counts down. Otherwise, the state stays the same.
- 5.8 Define a 0-to-9 counter. The counter has no inputs, and a 4-bit number as output. Initially, the output starts at 0, and in
rements at every lo
k ti
k, but after the output 9, it returns to 0.

Connect the display from exercise 2.6 to your counter.

5.9 Define a *synchronizer*, which has two inputs go1 and go2, and one output go. The output only be
omes true when both go1 and go2 have been high in the past or are high now sin
e the last go. .

Here is an example simulation:

```
Main> simulateSeq synchronize
                    [(\textit{low},\textit{high}),(\textit{high},\textit{low}),(\textit{high},\textit{high}),
                               (high,low), (low,low), (low,high)]
[low, high, high, low, low, high]
```
5.10 Define a circuit called outputList, which has one parameter, a list of values, no inputs, and one output. The circuit outputs the elements in the parameter list one by one at every clock tick repeatedly. Here is an example simulation:

```
Main> simulateSeq (outputList [low, low, high])
                                  [(),(),(),(),()]
[low, low, high, low, low, high]
```
## Chapter 6

# Sequential Verification

In this chapter we describe how we can verify properties of sequential circuits. We restrict ourselves to sequential safety properties.

### 6.1 **Sequential Safety Properties**

Let us take a look at how to define properties about sequential circuits. In principle, we can use the same techniques as we did with combinational circuits. Let us take a look at some examples.

Here is how we can compare the two sequential adders from section 5.4.

```
prop_SameAdderSeq inp = ok
  where
    out1 = adderSeq inp
    out2 = adderSeq' inp
    ok = out1 \leq x \leq y out2
```
Here is another example; the composition of edge and toggle from section 5.1 gives the identity circuit. This means that the input is the same as the output.

```
prop_ToggleEdgeIdentity inp = ok
  where
    mid = toggle inp
    out = edge mid
    ok = out \leq => inp
```
The properties we can describe in this way are called *sequential safety properties*. Recall that safety properties are properties which can be described as a circuit with one output, which should always be true (or never be false) for the property to hold.
Examples of properties whi
h are not safety properties are for example liveness properties. These an assert that a ertain ondition must hold at some point in the future, for example.

### 6.2 Sequential Logic

Apart from the techniques we used to define combinational properties, there are also spe
ial te
hniques we an apply to dene sequential properties.

- When we want to refer to values of signals at different time instances, we can use a delay to get access to previous values. But be careful about what initial value you hoose for this use of delay.
- When we want a certain property only to be true when a certain condition holds, which does not necessarily hold all the time, we can use logical implication. Implication is implemented by the Lava gate impl, and also by the binary operator ==>.

Here is an example. Suppose we want to define the following property about the toggle circuit: "if the input is high, then the current output is different from the previous output".

The way we define this in Lava is:

```
prop_ToggleTogglesWhenHigh inp = ok
  where
           = toggle inp
    _{\text{out}}out' = delay low out
    change = xor2 (out, out')
    ok
            = inp == change
```
First, we compute the output out from toggle. Then, we use a delay component to get access to the previous output out'. We define the situation change in which these outputs differ. And then we say: "if the input is high, then the outputs differ".

## 6.3 Verification

After defining these properties, we would like to formally verify them. Verifiation of a sequential property means that we have to prove that the property holds at all times. In Lava, we do this by *induction* over time. It works as follows.

Firstly, we have to do the *base case*: proving that the property holds for the *first* time instan
e. Sin
e looking at just one time instan
e does not involve time at all, we can use the same techniques as we did in the combinational case.

Then, we do the inductive *step*. We want to prove that *if* the property holds at time t, it also holds at time  $t + 1$ . We do this as follows: we create an *arbitrary* time instance by filling the states of the circuits with fresh variables. Then, we run the circuit once on that state, obtaining an output and new state values. Then we assert that the output is true, and run the circuit on the new state values. Finally, we need to prove that the new output is true.

After proving the base case and the inductive step, we have proved our property. Here is what happens in Lava:

```
Main> verify prop_ToggleEdgeIdentity
Proving: base 1 ... Valid.
Proving: step 1 ... Valid.
Result: Valid.
Lava> verify prop_ToggleTogglesWhenHigh
Proving: base 1 ... Valid.
Proving: step 1 ... Valid.
Result: Valid.
```
We give a more detailed explanation of induction in the next section.

## 6.4 Induction

To perform indu
tion on a Lava property, we onvert it to a logi
al formula relating input 'inp' and old state variables ' $q_{old}$ ' to output 'ok' and new state variables 'qnew'. Whenever we use a signal-level delay component in a circuit or property, we introdu
e one state variable.

In this translation, we also introduce a special input, called 'init', which is true only in the first time instance. So, after we have translated the property, we have a logical formula of the following form:

$$
T
$$
(init, inp, q<sub>old</sub>, q<sub>new</sub>, ok)

This formula is usually called the *transition relation*.

A very simple way to prove that the output `ok' is always true, would be to try proving the following:

$$
T(\text{init}, \text{inp}, \mathsf{q}_{\text{old}}, \mathsf{q}_{\text{new}}, \text{ok}) \Rightarrow \text{ok} \tag{6.1}
$$

Unfortunately however, this method does not work very often, be
ause even when the property is always true in any run of the circuit, it might not be true in every possible configuration of the state variables. This is why we use

First, we prove the *base case*, that is: 'ok' is true at the first time instance. In this case, we know that the variable 'init' is true, so we prove:

$$
T(\mathbf{true}, \mathsf{inp}, \mathsf{q}_{\mathsf{any}}, \mathsf{q}_{\mathsf{new}}, \mathsf{ok}) \Rightarrow \mathsf{ok} \tag{6.2}
$$

This is usually easy, sin
e initially, we know the values of the state variables.

Then, we prove the *induction step*, that is: if 'ok' is true at time  $t$ , it is also true at time  $t + 1$ . So, we are looking at two time instances of the property.

$$
\left\{\n\begin{array}{l}\nT(\text{init}_1, \text{inp}_1, q_1, q_2, \text{true}) \\
T(\text{false}, \text{inp}_2, q_2, q_3, \text{ok}_2)\n\end{array}\n\right\} \Rightarrow \text{ok}_2
$$
\n(6.3)

Note how we connect the different time instances 1 and 2 by reuse of the state variables  $q_2$ ' as new states in the first time instance and as old states in the second time instance. Also note that we use **false** for the value of 'init' in the second time instance, because we know it is not the initial time instance. And we use true for the value of  $ok$  in the first time, since we may assume that the indu
tion hypothesis holds.

If we have proven the two formulas  $6.2$  and  $6.3$ , then we know that 'ok' must be true at all time instances. This is the basic notion of induction.

### 6.5 Indu
tion With Depth

Unfortunately, the method of induction mentioned in the previous section is not complete. This means that there are properties which are true, which cannot be proven by simple induction.

Here is an example: Consider the toggle circuit from section 5.1 and the puls circuit from section 5.2. We might want to verify that these circuits do exactly the opposite if toggle always has a high input, and puls has a period of 2.

```
prop_Toggle_vs_Puls () = ok
  where
    out1 = toggle highout2 = puls 2()ok = inv (out1 \leq => out2)
```
This cannot be proven by normal induction, since the puls circuit has two delay omponents in a row, so it is not enough to look at two time instan
es at a time.

So, instead, we will look at more time instan
es in the indu
tion proof. We introduce the concept of *induction with depth*  $k$ , which means that the base

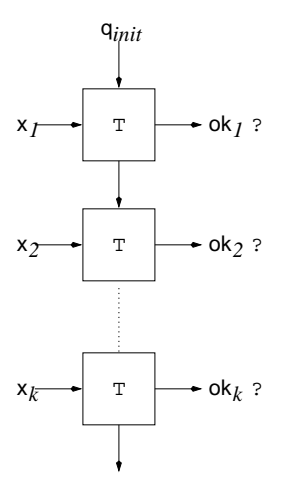

Figure 6.1: Base case for induction with depth  $k$ .

case proves that the first  $k$  steps are okay, and the step case may assume that a sequence of  $k$  steps went okay, in order to prove that the  $k + 1$ -th step is okay.

Here is the concrete formula for the base case (see also figure 6.1):

$$
\left\{\n\begin{array}{l}\nT(\mathbf{true}, \mathsf{inp}_1, \mathsf{q}_1, \mathsf{q}_2, \mathsf{ok}_1) \\
T(\mathbf{false}, \mathsf{inp}_2, \mathsf{q}_2, \mathsf{q}_3, \mathsf{ok}_2) \\
\vdots \\
T(\mathbf{false}, \mathsf{inp}_k, \mathsf{q}_k, \mathsf{q}_{k+1}, \mathsf{ok}_k)\n\end{array}\n\right\} \Rightarrow \mathsf{ok}_1, \mathsf{ok}_2, \dots, \mathsf{ok}_k \tag{6.4}
$$

Note that we use the same trick of reusing the state variables of consecutive times to line up the time instances. Here is the concrete formula for the step case (see also figure  $6.2$ ):

$$
\left\{\n\begin{array}{c}\nT(\text{init}_1, \text{inp}_1, q_1, q_2, \text{true}) \\
T(\text{false}, \text{inp}_2, q_2, q_3, \text{true})\n\end{array}\n\right\} \Rightarrow \text{ok}_{k+1}\n\left\{\n\begin{array}{c}\nT(\text{false}, \text{inp}_k, q_k, q_{k+1}, \text{true}) \\
\vdots \\
T(\text{false}, \text{inp}_{k+1}, q_{k+1}, q_{k+2}, \text{ok}_{k+1})\n\end{array}\n\right\} \Rightarrow \text{ok}_{k+1}\n\tag{6.5}
$$

So, for any depth  $k$ , if we can prove the formulas 6.4 and 6.5, we have proved that 'ok' holds at every time instance. Note that if we choose  $k = 1$ , then we are ba
k to normal indu
tion again.

Here is what happens when we verify prop\_Toggle\_vs\_Puls in Lava:

Main> verify prop\_Toggle\_vs\_Puls Prover: base 1 ... Valid. Prover: step 1 ... Falsifiable. Prover: base 2 ... Valid.

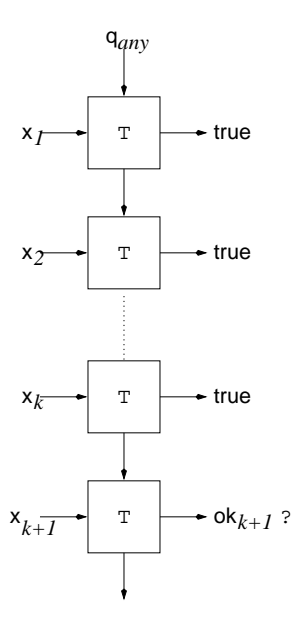

Figure 6.2: Inductive step for induction with depth  $k$ .

```
Prover: step 2 ... Valid.
-Result: Valid.
```
So, the verifier realizes that induction depth 1 is not enough for the step to go through, and increases the induction depth automatically. It will keep increasing the depth until either the base case turns out to be false, or until it manages to prove both the base case and the step case.

If we want to specify a specific depth to do the induction for, we can use the operation verifyWith, whi
h takes an extra list of verify options.

```
Main> verifyWith [Depth 2] prop_Toggle_vs_Puls
Prover: base 2 ... Valid.
Prover: step 2 ... Valid.
\equiv \equivResult: Valid.
```
The operation verify is actually just a short-hand for verifyWith [Depth 1, Increasing]. With the option Depth, one can specify the induction depth. In
reasing means that it will keep in
reasing the depth until it proves or disproves the property.

### **Induction With Restricted States** 6.6

Unfortunately, even induction with depth is not a complete method. This means that there exists properies whi
h are always true, but for whi
h there exists no  $k$  such that the property can be proven by induction with depth  $k$ .

An example of such a property is to check if a periodic sequential adder of period 2 is equivalent to a resettable adder which we reset every second clock tick.

```
prop_AdderPeriod2 ab = ok
  where
    sum1 = adderSeqPeriod 2 ab
    two = delay low (inv two) - 010101...
    sum2 = adderSeqReset (two, ab)
    ok = sum1 \leq=> sum2
```
Verifying this property results in an infinite loop:

```
Main> verify prop_AdderPeriod2
Prover: base 1 ... Valid.
Prover: step 1 ... Falsifiable.
Prover: base 2 ... Valid.
Prover: step 2 ... Falsifiable.
```
The problem is that there exist a lot of state variable configurations that never occur when we run the circuit, but are logically possible. In some cases, these so-called *unreachable states* mess up the induction proof. Even assuming that the property we want to prove is true for a very large number  $k$  of consecutive running steps (like we do in the induction step) is not enough to ensure we are in a rea
hable state. The reason for this is that we might be running around in the unreachable states in circles for these  $k$  steps, so increasing  $k$  does not help.

Instead, we will strengthen the induction step by saying that all  $k+1$  states we visit in the formula must be distin
t. In this way, we ensure that we are not running around in circles.

The new formula for the inductive step becomes:

$$
T(\text{init}_1, \text{inp}_1, \text{q}_1, \text{q}_2, \text{true})
$$
\n
$$
T(\text{false}, \text{inp}_2, \text{q}_2, \text{q}_3, \text{true})
$$
\n
$$
T(\text{false}, \text{inp}_k, \text{q}_k, \text{q}_{k+1}, \text{true})
$$
\n
$$
T(\text{false}, \text{inp}_{k+1}, \text{q}_{k+1}, \text{q}_{k+2}, \text{ok}_{k+1})
$$
\n
$$
\left\{\n\begin{array}{ll}\n\text{q}_1 \neq \text{q}_2, \text{q}_1 \neq \text{q}_3, \dots, \text{q}_{k-1} \neq \text{q}_{k+1}, \text{q}_k \neq \text{q}_{k+1}\n\end{array}\n\right\} \Rightarrow \text{ok}_{k+1} \tag{6.6}
$$

99. Only 1.

For this method, proving formulas  $6.4$  and  $6.6$  for some k is enough to prove the 'ok' holds at all time instances. Moreover, this is a complete method! This means that, if the property holds, there is always a  $k$  such that we can prove it by induction with depth  $k$  with restricted states.

To use induction with restricted states in Lava, we can use the option RestrictStates:

```
Main> verifyWith [RestrictStates, Increasing] prop_AdderPeriod2
Proving: base 1 ... Valid.
Proving: step 1 ... Falsifiable.
...
Proving: base 5 ... Valid.
Proving: step 5 ... Valid.
Result: Valid.
```
We needed induction depth 5 for this property. Note that we used the option Increasing also, otherwise the verification would have stopped at depth 1.

### 6.7 Exer
ises

- 6.1 Why is simulation not enough to do sequential verification?
- 6.2 Verify that the edge circuit and the circuit evenSoFar from exercise 5.1 always have opposite outputs if fed with the same inputs.
- 6.3 Verify that the three different implementations of a puls generator with period 6 in exercise 5.5 are equivalent. What is the induction depth that is needed?
- 6.4 Verify the obvious relationship between the puls circuit and the puls2 circuit from exercise 5.6, for different values of  $k$ . What is the induction depth that is needed?
- 6.5 Verify that the up-part of the up-down counter you defined in exercie 5.7 is equivalent to the up-counter from section 5.3. Do this for different values of  $n$ .
- 6.6 Define and verify the following property: "if the input to toggle is the same twice in a row, then the current output is the same as the output two steps ago".
- 6.7 Consider the following general property: "As long as A holds, then B must hold". How would you define such a property? Hint: use the always circuit from 5.4.
- 6.8 Show that doing induction with depth 1 amounts to normal induction.
- 6.9  $(*)$  Show that doing induction with depth k is sound, that is, if we have proven the base ase and the indu
tive step, then we have really proven that the property always holds.
- 6.10  $(**)$  Show that doing induction with depth  $k$  and restricted states is *sound*. You may use the fact that exercise 6.9 holds.
- 6.11  $(**)$  Show that doing induction with depth  $k$  and restricted states is *com*plete.

## Chapter 7

# Time Transformations

In this chapter, we will see some techniques with which we can compare circuits that operate at different clock rates.

### $7.1$ Timing Issues

So far, when we were comparing two circuits, we always assumed that they onsumed their inputs and produ
ed their outputs at the same rate. Let us take a look at an example where this is not the case: comparing a sequential adder against a ombinational adder.

The sequential adder (see figure 7.1) takes in a pair of bits every clock tick, and outputs the sum, and remembers the carry for the next clock cycle. The carry is reset every  $n$ -th clock tick. Here is how we defined it:

adderSeqPeriod n = rowSeqPeriod n fullAdd

The combinational adder (see figure 7.2) takes in two  $n$ -bit binary numbers and produces the sum as a  $n$ -bit binary number in one clock tick. Here is how we define it:

```
adderCom abs = sum
   where
       (sum, 
arryOut) = row fullAdd (low, abs)
                                          b
                                          \mathsf{a}_{\mathsf{b}} \longrightarrow \mathsf{ADDER} \longrightarrow \mathsf{sum}
```
Figure 7.1: A sequential adder.

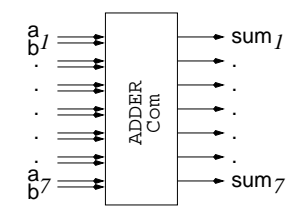

Figure 7.2: A ombinational adder.

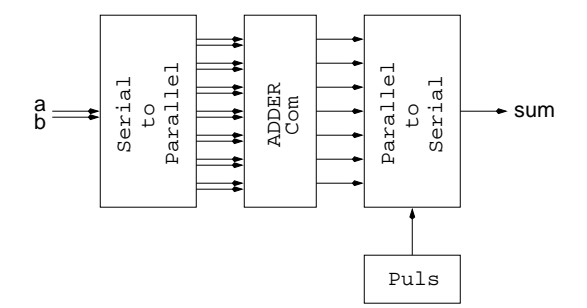

Figure 7.3: The slowed down ombinational adder.

For convenience, we abstract away from the carry.

There are two basic methods for comparing these two circuits.

The first method involves slowing down the combinational adder, so that it takes more clock ticks to calculate the sum. So instead of taking n pairs of bits at a time, it takes them in one-by-one, and when it has gotten all of them, it outputs the sums one-by-one. The circuits now operate at the same rate, and an be ompared by onventional methods.

The second method involves speeding up the sequential adder, so that it computes several results in one lo
k ti
k. So instead of taking in one pair of bits at a time, it takes in  $n$  pairs of bits, and produces  $n$  sums in one clock cycle.

## 7.2 Slowing Down

The first technique we describe *slows down* the combinational circuit. So, instead of computing everything in one clock tick, we force it to take  $n$  clock ticks instead. We do this by transforming the circuit into a circuit that looks just like the sequential version: it takes one input and produ
es one output at a time (see figure  $7.3$ ).

Since the inputs come in one-by-one, we have to wait for  $n$  clock ticks until we have the full input available for the circuit. This is done by the *serial to parallel*  $converter$  (see figure 7.4). We can implement this component as follows:

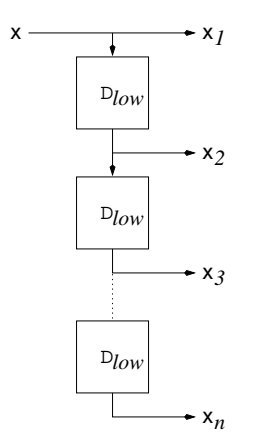

Figure 7.4: A serial to parallel converter.

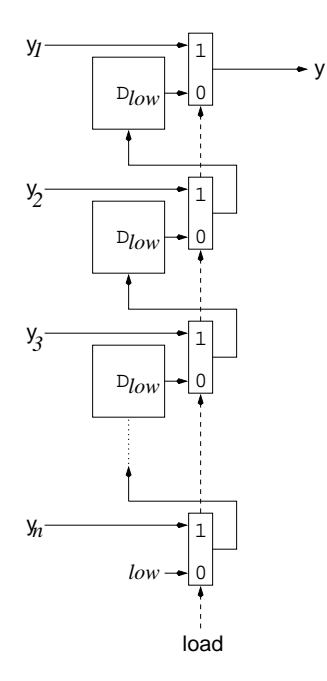

Figure 7.5: A parallel to serial onverter.

```
serialToParallel 1 inp = [inp]serialToParallel n inp = inp : rest
    inp' = delay zero inp
   rest = serialToParallel (n-1) inp'
```
Then we have to take care of the outputs. At every clock tick, the combinational circuit produces *n* outputs, but they only make sense on every *n*-th,  $2n$ -th, ... clock tick, because then we have the right input. Therefore, we need to add a component on the outputs that spreads out the outputs of the important clock ticks over the other clock ticks. This is done by the parallel to serial converter (see figure  $7.5$ ). We can implement this component as follows:

```
parallelToSerial (load, [inp]) = outwhere
    out = mux (load, (low, inp))parallelToSerial (load, inp:inps) = out
    from = parallelToSerial (load, inps)
    prev = delay low from
    out = mux (load, (prev, inp))
```
Then, we can put these components together in a new sequential adder:

```
adderSlowedDown n ab = sum
  where
    abs = serialToParallel n ab
    sums = adderComabsload = puls \n( )sum = parallelToSerial (load, sums)
```
The load input to the parallel to serial converter is a puls with period  $n$ . Let us take a look at how this sequential adder adds up binary numbers for  $n = 4$ .

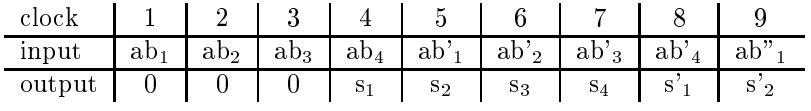

As we can see, the results  $s_i$  are delayed by  $n-1$  clock ticks. This is of course because the result is computed at the *n*-th,  $2n$ -th, ... clock tick. So, when we ompare this with the original sequential adder, we have to slow the output of that one down with  $n-1$  delay components. Here is the property:

```
prop_AdderSeqSlowedDown n ab = ok
  where
```
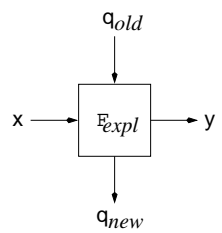

Figure 7.6: A combinational circuit with explicit states  $q_{old}$  and  $q_{new}$ .

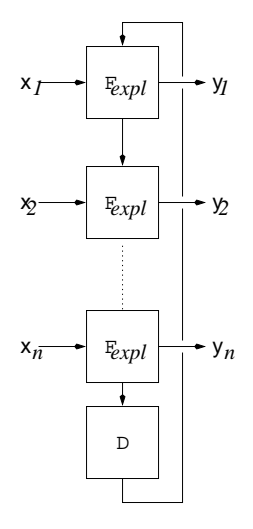

Figure 7.7: A time transformed sequential circuit  $F$ .

```
sum1 = adderSeqPeriod n ab
sum1' = delayN (n-1) low sum1sum2 = adderSlowedDown n ab
ok = sum1' \langle == \rangle sum2
```
Unfortunately, this way of specifying the property introduces a lot of extra logic, and moreover, extra state. This makes the verification of these kind of properties very hard. In particular, the induction methods need an extremely high induction depth. In the next section, we will see a simpler and more direct method for spe
ifying retiming properties.

## 7.3 Speeding Up

Another te
hnique for retiming works as follows. Instead of slowing down the combinational circuit, we speed up the sequential circuit. Unfortunately, this cannot be done by adding retiming components around the circuit. Instead, we transform the circuit into another circuit. This is done by a built-in Lava operation, alled timeTransform.

The idea is that we make the state of the sequential circuit explicit by turning a sequential circuit F into a combinational circuit  $F_{\text{expl}}$ , that takes in the old state as an extra input, and has the new state as an extra output (see figure 7.6).

The next step is to create a column of  $F_{\text{expl}}$ , where we thread the states through as carry. The last step is to make the state implicit again by adding delay components and a loop back (see figure 7.7).

All this is implemented by Lava's primitive operation timeTransform. So, we an make a new adder from the sequential adder, by using time transformation:

```
adderSpedUp abs = sums
 where
   sums = timeTransform (adderSeqPeriod n) abs
   n = length abs
```
The fun
tion length omputes the length of a list, so that we know what period the sequential adder requires.

The property of comparing the two different adders now looks as follows:

```
prop_AdderSeqSpedUp abs = ok
  where
    sum1 = adderSpedUp abs
    sum2 = adderCom abs
    \alpha= sum1 \leq=> sum2
```
Because this is a property that has a list as an input, we need to be explicit about the length of the list:

```
prop_AdderSeqSpedUp_ForSize n =
  forAll (list n) \s \abs ->
    prop_AdderSeqSpedUp abs
```
Verifying this by induction is easy, and needs induction depth 2 for any  $n$ .

## $7.4$

7.1 Consider the following circuit:

highLow  $() = [high, low]$ 

Verify that the circuit toggle behaves twice as slow as this circuit if its input is always high. Do this by slowing down and speeding up.

7.2 What goes wrong when we try using the slowing down method for comparing two *sequential* circuits that operate at different rate? Also see exercise 7.5.

Hint: what happens to the state of a circuit that is slowed down?

- 7.3 Does the speeding up method work when we use it for omparing two sequential circuits that operate at different rate?
- 7.4 Design a property connection pattern that verifies two circuits that operate at different rates equivalent. You may decide yourself what method to hoose.
- 7.5 Can you find a method to fix the problem in exercise  $7.2$ ? Hint: use clocked delays (see exercise 5.3).

## Chapter 8

# More connection patterns

In this chapter, we first review some standard connection patterns, and then consider the problem of describing tree shaped circuits and butterfly circuits. These are common circuit structures in digital signal processing.

## 8.1 Conne
tion patterns revisited

In an earlier chapter, we saw the serial connection pattern, which connects two circuits in series. It is convenient to have an infix version, so that we can write  $f \rightarrow -g$ , instead of serial  $f$  g, see figure 8.1. Note that serial composition is asso
iative:

f ->-  $(g -> - h)$  ===  $(f -> - g)$  ->- h

Sometimes we want to compose a list of circuits. We call this compose.

```
compose [] inp = inpcompose (circ:circs) inp = out
 where
   x = circ inpout = compose circs x
```
Note that we could have written this definition in a different style, using the serial onne
tion pattern.

```
compose1 [] inp = inpcompose1 (circ:circs) inp = out
 where
   out = (circ ->- compose1 circs) inp
```
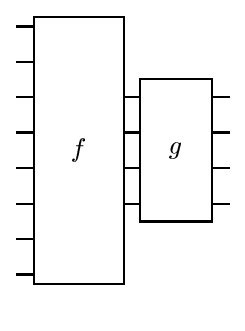

Figure 8.1:  $f \rightarrow -g$ 

We could go even further and drop the circuit inputs (inp) from each side of the definitions. The identity circuit (which just returns its input) is written id. This is a definite change of style to one in which the emphasis is on connection patterns.

```
compose2 [] = id
compose2 (circ:circs) = circ ->- compose2 circs
```
All of these styles are equally good, and the hoi
e is really just a matter of taste. In fact it is quite convenient to be able to mix styles, sometimes choosing one and sometimes the other.

Out of compose, we can easily make a connection pattern, called composeN, that composes several copies of the same circuit in sequence.

```
composeN n circ = compose (replicate n circ)
Main> simulateSeq (composeN 5 inc) [0,2,4,6]
[5,7,9,11]
```
Here inc is the circuit that adds one to its integer input.

We also saw the par connection pattern: par f g takes a pair of inputs, passing the first to f and the second to g, and combining the results into a pair. The infix version of par f g is written  $f -$ |- g.

A version of par that "does" f to the first half of a list and g to the second half also turns out to be useful. We call this pattern parl. First, we define a helper function, halveList, which divides a list in two.

```
halveList inps = (left,right)
  where
    left = take half inps
   right = drop half inps
   half = length inps 'div' 2
```
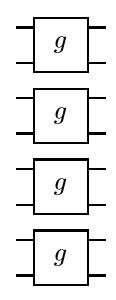

Figure 8.2: map g

```
Main> simulate halveList [high, low, high, low]([high,low],[high,low])
```
Then, we define the circuit append, which takes a pair of lists of length  $m$ and  $n$ , and joins them together (or *concatenates* them), to give a list of length  $m + n$ . This circuit is defined in terms of Haskell's built-in infix list concatenate operator (++).

append  $(a,b) = a + b$ 

Lastly, we define parl:

```
parl circ1 circ2 =
  halveList \rightarrow- (circ1 - - circ2) \rightarrow- append
Main> simulate (parl reverse id) [1..16][8,7,6,5,4,3,2,1,9,10,11,12,13,14,15,16]
```
Sometimes, we want to perform an operation of each element of a list of signals or bus. For this we use the onne
tion pattern map, whi
h you will have seen if you have used a fun
tional programming language. For example, map inv inverts ea
h of a list of bits.

```
Main> simulate (map inv) [high, low, high, low]
[low,high,low,high]
```
Buses need not contain only lists of bits. They can be more structured, so that our circuit descriptions can match the *logical* structure of the circuit. For example, the circuit map fullAdd makes perfect sense.

```
Main> simulate (map fullAdd)
        [(low,(high,low)),(high,(high,high)),(low,(high,high))][(high,low),(high,high),(low,high)]
```
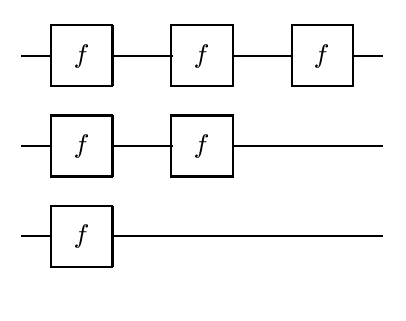

Figure 8.3: tri f

Figure 8.2 shows a map in the case where the input is a 4-list (of pairs or 2-lists).

Strangely enough, the connection pattern that places zero copies of a circuit on the first signal in a bus, one copy on the next, two on the next, and so on, is one that arises often in hardware design. It is a sort of mixture of map and composeN. We call it tri for triangle. You should understand why when you look at the diagram in figure 8.3. We leave the definition of  $tri$  as exercise 8.3.

An example of the use of triangle is

```
Main> simulate (tri inc) (replicate 10 0)
[0,1,2,3,4,5,6,7,8,9]
```
The connection patterns that we have seen in this section are all useful in many different kinds of circuits. Now let us consider how to describe tree shaped circuits.

#### 8.2 Tree shaped circuits

Circuits in the shape of trees, like that shown in figure 8.4, can be used to systematically apply a function that combines data values together to a collection of data. A binary tree circuit first combines each half of the input values, using two smaller trees and then ombines the two remaining results. One example of such a circuit is an adder tree that adds up a list of numhers.

The outline of the recursive definition of a tree connection pattern is:

```
tree circ \begin{bmatrix} \text{inp} \end{bmatrix} = \dots inp \dotstree circ inps = ... tree circ ... tree circ ... circ ... inps
```
We call the parameter circ the *component circuit*. The first line in this outline defines what should be done when we get down to the base case of the recursion. The second line should use two copies of tree circ and combine their results

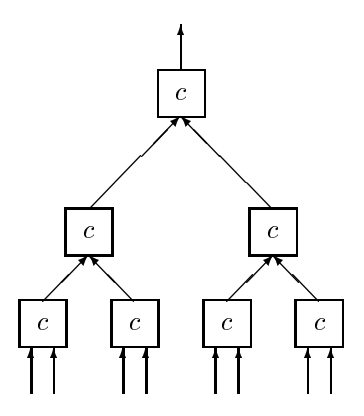

Figure 8.4: A tree shaped circuit

using circ. Exactly how these definitions should look depends partly on what the component circ looks like, and in particular on its type.

For example, if circ is a binary function taking a pair of inputs and returning a single output, then it makes sense to make the following definition of a binary tree onne
tion pattern, binTree.

```
binTree circ [inp] = inpbinTree circ inps =
  (halveList \rightarrow- (binTree circ -|- binTree circ) \rightarrow- circ) inps
```
This gives the behaviour that we expect: a binary tree of circ components gets built.

An example use of a tree connection pattern is when we want to build a circuit that adds up a lot of numbers. One way of doing this to make a so-called *adder* tree. To do this, we need a binary adder that adds two  $n$  bit numbers, to give an  $n + 1$  bit number. This means that we must include the carry out in the result. The resulting adder is therefore slightly different from those that we saw earlier. We call it binAdder.

```
binAdder (as, bs) = cs ++ [carryOut]
  where
    (
s, 
arryOut) = adder (low, (as, bs))
```
And here is the definition of our adder tree addTree:

addTree = binTree binAdder

To test it, we wrap the circuit in converters from integer to binary and back.

```
wrapAddTree n =
  map (int2bin n) ->- addTree ->- bin2int
```

```
Main> simulate (wrapAddTree 8) [3, 4, 5, 6, 10, 9, 8, 7]-52
```
Beware, this adder tree works only for input lists whose length is a power of two. Exercise 8.5 asks you to define an adder tree that works for any size.

### 8.3 Describing Butterfly Circuits

Butterfly circuits are circuits with a particular recursive structure. Figures 8.6 and 8.7 show two such circuits and also indicate their recursive structures by showing, by means of dotted boxes, where to find sub-circuits that themselves have the same recursive structure. It turns out that these two circuits are in fact equivalent: the same network of components can be recursively described in two completely different ways. And indeed it turns out that there are many more ways to des
ribe the same network. We will study some of them.

Butterfly circuits are used for example to build routing networks from switches, and in building efficient sorting circuits. Perhaps the best known butterflylike circuit is the standard Cooley-Tukey algorithm [5] for computing the Fast Fourier Transform (FFT). We will not consider the FFT here. The twiddlefactors complicate matters a bit. The circuit is not quite as uniform as those that we consider. However, the interested reader is referred to  $[3]$ , which shows how to describe and compare various FFT circuits in an older version of Lava. For more details about how the verification is actually done, see  $[2]$ .

In this section, we first introduce two new connection patterns, and then show that butterfly circuits can be made with just these two patterns and serial omposition.

The first of these patterns we call two. The circuit two circ contains two copies of circ. The first of these operates on the first half of the input list, and the second on the second half. Each copy of circ should have a list as output, and the two resulting lists are appended. This pattern is easily defined in terms of parl, whi
h was introdu
ed earlier in this hapter.

```
two circ = parl circ circ
Main> simulate (two reverse) [1..16][8,7,6,5,4,3,2,1,16,15,14,13,12,11,10,9]Main> simulate (two (two reverse)) [1..16][4,3,2,1,8,7,6,5,12,11,10,9,16,15,14,13]
```
Related to two, we also introdu
e the pattern ilv, for interleave. Whereas two f applies f to the top and bottom halves of a list, ilv f applies f to the odd and even elements. We define it in terms of the wiring pattern  $\textit{riffle}$ , which performs

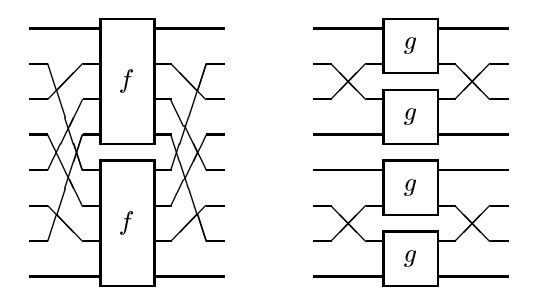

Figure 8.5: ilv f and two (ilv g)

the perfect shuffle on a list. Think of taking a pack of cards, halving it, and then interleaving the two half packs. If you now *unriffle* the pack, you reverse the pro
ess, returning the pa
k to its original ondition. (This is somewhat more difficult to accomplish with aplomb at the poker table.)

```
Main> simulate riffle [1..16][1,9,2,10,3,11,4,12,5,13,6,14,7,15,8,16]Main> simulate (riffle ->- unriffle) [1..16][1,2,3,4,5,6,7,8,9,10,11,12,13,14,15,16]Main> simulate unriffle [1..16][1,3,5,7,9,11,13,15,2,4,6,8,10,12,14,16]
```
Note that unriffling the sequence from 1 to  $n$  divides into its odd and its even elements. We use this fact to define ilv in terms of two.

```
ilv circ = unriffle ->- two circ ->- riffle
Main> simulate (ilv reverse) [1..16][15, 16, 13, 14, 11, 12, 9, 10, 7, 8, 5, 6, 3, 4, 1, 2]Main> simulate (ilv (ilv reverse)) [1..16][13, 14, 15, 16, 9, 10, 11, 12, 5, 6, 7, 8, 1, 2, 3, 4]
```
Figure 8.5 shows ilv  $f$  and two (ilv  $g$ ). We leave the definition of riffle and unriffle as exer
ise 8.6.

We have seen from our examples that it makes sense to apply two and ilv repeatedly. We will do this so often in the butterfly circuits, that it is useful to define special functions.

 $twoN$  0  $circ$  =  $circ$ twoN  $n$  circ = two (twoN  $(n-1)$  circ)

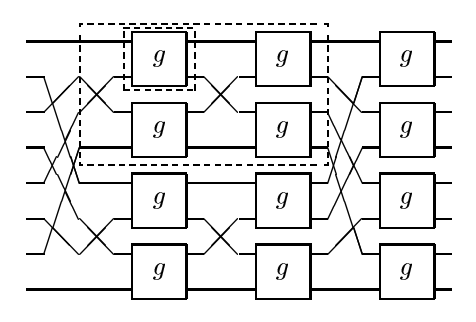

Figure 8.6: bfly 3 g

ilvN  $0$  circ = circ ilvN  $n$  circ = ilv (ilvN  $(n-1)$  circ)

Clearly, there are similarities between these two definitions. We might just as well have defined a function that takes a *connection pattern* as input.

iter 0 comb circ = circ iter n comb circ = comb (iter  $(n-1)$  comb circ)

Now, we can use iter n two f instead of twoN n f and iter n ilv f instead of ilvN n f.

Now we are in a position to define a connection pattern for butterfly circuits, that is circuits, like those shown in figures 8.6 and 8.7, that have a very particular re
ursive stru
ture. Be
ause the ir
uits are re
ursive, the orresponding connection pattern is defined using recursion.

 $bfly 0 circ = id$ bfly n circ = ilv (bfly  $(n-1)$  circ) ->- twoN  $(n-1)$  circ

The smallest butterfly is just the identity. A butterfly of size  $n$ , for  $n$  greater than zero, consists of two interleaved butterflies of size  $n-1$ , the output of which is fed into a stack of circ components, which is made using twoN. This connection pattern is shown in figure 8.6, which shows bfly 3 g.

The larger dashed box shows one instan
e of bfly 2 g, and there is another instan
e just below it. These two smaller butter
ies are interleaved, so there is actually an *unriffle* to their left and a *riffle* to their right. (Make sure to find these wiring patterns, and look again at the definition of  $i\mathbf{1}\mathbf{v}$ .) The two interleaved butterflies feed their outputs into four g components, one above the other, that is twoN 2 g. And if you look inside the bfly 2 g in the outer dashed box, you will find that it again has the same recursive structure.

Strangely enough, the same onne
tion pattern (that is the same netlist and the same order of inputs and outputs, though a possibly different layout) can be described using a different pattern of recursion.

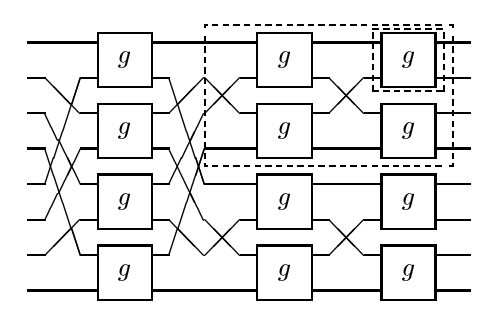

Figure 8.7: bfly1 3 g

```
bfly1 0 circ = idbfly1 n circ = ilvN (n-1) circ ->- two (bfly1 (n-1) circ)
```
This time, we start with a repeatedly interleaved stack of basic components, whose outputs are fed into two smaller butterflies, which are combined using two. Figure 8.7 shows this recursive decomposition.

It turns out that ilv (bfly n circ) is the same as bfly n (ilv circ). (See the question below about two ilv  $g$  if you want to figure out why.) This means that we can define the butterfly network using a single recursive call, but with a larger omponent:

```
bfly2 0 circ = idbfly2 n circ = ilvN (n-1) circ ->- bfly2 (n-1) (two circ)
bfly3 0 circ = idbfly3 n circ = bfly3 (n-1) (ilv circ) ->- twoN (n-1) circ
```
The surprising thing is that all of these onne
tion patterns give equivalent circuits (for the same size and component).

The original butterfly definitions ( $bfly$  and  $bfly1)$  can also be expressed using a tree-like ombinator. Take a look at the onne
tion pattern listTree, whi
h is a version of binTree which works for a component circuit circ processing lists.

 $listTree$  circ  $[inp] = [inp]$ listTree circ inps = (two (listTree circ) ->- circ) inps

You should think about the types involved in this definition.

Repla
ing that two by ilv, we get ilvTree, a sort of interleaved tree.

ilvTree circ [inp] = [inp] ilvTree circ inps =  $(iiv$  (ilvTree circ) ->- circ) inps If we have a omponent that takes a pair as input and produ
es a pair as output, then we can describe a stack of such components by using pairing, unpairing and map as follows (see exer
ise 3.6 and the answer on page 86 for pair and unpair).

```
pmap circ = pair ->- map circ ->- unpair
Main> simulate (pmap swap) [1..16][2,1,4,3,6,5,8,7,10,9,12,11,14,13,16,15]
```
Inen, for inputs of length  $2$ , ilviree (pmap circ) is the same as bily n circl, where circl is the same as circ except that it relates a 2-list to a 2-list.

So what kinds of circuits can we build with these remarkably recursive structures? Well, it turns out that bfly 3 id is a ompli
ated way to write the identity function (on lists of length 8n.) And bfly n swapl reverses a list of length 2n .

```
swapl [a,b] = [b,a]Main> simulate (bfly \mu swapl) [1..16]
[16, 15, 14, 13, 12, 11, 10, 9, 8, 7, 6, 5, 4, 3, 2, 1]Main> simulate (ilvTree (pmap swap)) [1..16][16, 15, 14, 13, 12, 11, 10, 9, 8, 7, 6, 5, 4, 3, 2, 1]
```
If we choose our basic component to be the perfect shuffle on lists of length 4, the circuit that we call s2, then we find that a butterfly of such components performs the perfect shuffle!

```
s2 [a,b,c,d] = [a,c,b,d]
Main> simulate (bfly 3 s2) [1..16][1,9,2,10,3,11,4,12,5,13,6,14,7,15,8,16]
```
But all of these examples were just wiring fun
tions. What happens when we add some fun
tionality to the omponent?

### 8.4 Bat
her's Bitoni Merger

One of the best known uses of the butterfly network is in the building of mergers and sorters based on a two-input two-output comparator. Let us start with two abstra
t omparators that work on integer inputs. One sorts into as
ending order, and the other into des
ending.

compUp  $[x, y] = [imin (x, y), imax (x, y)]$ compDown  $[x,y] =$  [imax  $(x,y)$ , imin  $(x,y)$ ]

```
Main> simulate (two compUp) [1, 2, 4, 3][1, 2, 3, 4]Main> simulate (ilv compDown) [1, 2, 4, 3][4,3,1,2]
```
It turns out that bfly n compUp sorts (into ascending order) a list whose first half is ascending and second half is descending or vice-versa. We call such lists inc-dec and dec-inc lists. (The merger sorts many other lists too, the so-called bitonic lists, but we don't need to worry about them.) This network is known as Batcher's bitonic merger [1]. Also, bfly n compDown sorts inc-dec and dec-inc lists into des
ending order.

```
Main> simulate (bfly 3 compUp) [1, 3, 5, 7, 8, 6, 4, 2][1, 2, 3, 4, 5, 6, 7, 8]Main> simulate (bfly 3 compDown) [1, 3, 5, 7, 8, 6, 4, 2][8,7,6,5,4,3,2,1]
```
Knowing that the merger sorts *inc-dec lists* allows us to build a recursive sorter. In fact, we can parameterise the circuit on the comparator (the comp parameter), and define both an up and a down sorter at the same time. sorter n compUp sorts into ascending order, while sorter n compDown sorts into descending order.

```
sorter 0 comp [inp] = [inp]sorter n comp inps = outs
  where
    sortL = sorter (n-1) comp
    sortR = sorter (n-1) (comp ->- swapl) -- reversed comparator
   merger = bfly n comp -- bitonic merger
    outs = (parl sortL sortR ->- merger) inps
Main> simulate (sorter 3 compUp) [8, 7, 1, 2, 3, 4, 6, 5][1, 2, 3, 4, 5, 6, 7, 8]Main> simulate (sorter 3 compDown) [8, 7, 1, 2, 3, 4, 6, 5][8,7,6,5,4,3,2,1]
```
Note that our sorter is parameterised on the comparator or two-sorter component. So we have really designed the onne
tion pattern that must be used to connect comparators. We have not in any way tied ourselves down to comparators of a parti
ular type. So, as long as we provide a omparator omponent of the right type, then we get ba
k a fun
tion of the same type that a
ts as a sorter.

The next step is to refine the comparator component, by choosing a concrete representation for the integer data. Examples of su
h representations are parallel least significant bit first binary, or serial signed twos complement. The point is that whatever refinement we choose, we can simply plug in the new component into our sorter fun
tion. This is an example of how Lava allows us to design onne
tion patterns and then reuse them. Exer
ise 8.9 asks you to build a sorter based on the omparator for binary numbers that you designed in an earlier exer
ise.

An interesting property of sorting circuits made from comparators is that they obey the *zero-one principle*. If such a sorter works correctly on lists of integers containing only zeros and ones, then it works correctly for arbitrary integers. So, we can test an integer sorter by checking that it works on bits! In exercise 2.2, you were asked to define twoBitSort, which sorts a pair of bits. Here, we need the circuit twoBitSortl that sorts a two-list of bits:

```
twoBitSort1 [a,b] = [min, max]where
    (min, max) = twoBitSort (a, b)
```
Now, all we need to do is to plug this omponent into our sorter.

```
Main> simulateSeq (sorter 2 twoBitSortl) (domainList 4)
[[low,low,low,low],[low,low,low,high]
,[low,low,low,high],[low,low,high,high]
,[low,low,low,high],[low,low,high,high]
,[low,low,high,high],[low,high,high,high]
,[low,low,low,high],[low,low,high,high]
,[low,low,high,high],[low,high,high,high]
,[low,low,high,high],[low,high,high,high]
,[low,high,high,high],[high,high,high],
\overline{1}℄
```
If, after studying these examples, you find that you have developed an interest in butter
y networks, you might like to look at a paper that poses a puzzle about butterfly networks of switches [18]. Do let us know if you solve the puzzle, be
ause we have not managed to do so!

#### 8.5 **Exercises**

- 8.1 Is parallel omposition (-|-) asso
iative?
- 8.2 Are the circuits  $(a->-b)$  -|-  $(c->-d)$  and  $(a-|-c)$  ->-  $(b-|-d)$  the
- 8.3 Define the connection pattern tri.
- 8.4 What does a triangle of delay elements do to its inputs? When might su
h a circuit be useful?

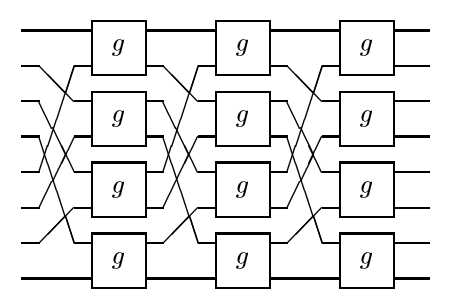

Figure 8.8: the shuffle-exchange network

- 8.5 The binary adder shown in this chapter works only when the binary numbers to be added are of the same length. Define a binary adder that adds two binary numbers, whatever their lengths. Use this to make a general adder tree that works for any size.
- 8.6 Define the wiring pattern riffle that corresponds to the perfect shuffle of a pa
k of ards.
- 8.7 Define the wiring pattern unriffle that is the inverse of riffle.
- 8.8 Verify that the sorter defined in this chapter works on list of bits, for several different sizes. How do you state the property? Hint: look at exer
ise 2.2.
- 8.9 Define a comparator that works on binary numbers and use it to make a binary number sorter.
- $\circ$  to the you have a pack of cards of size  $2^+$  and rime it repeatedly, now many riffles does it take before you are back where you started?
- 8.11 Consider the circuits two (ilv f) and ilv (two f). Are they the same or not?
- 8.12 How would you show (using pencil and paper) that the two connection patterns bfly and bfly1 are the same?
- 8.13  $(*)$  Give an *iterative* rather than recursive description of the butterfly network. Hint: think of the number of two and ilv combinators in each stack of basic components. You might find a list comprehension useful.
- 8.14 It turns out that for two-input two-output components the butterfly network is also the same as the so-called shuffle-exchange network, which consists of a sequence of identical blocks, each of which is riffle ->twoN n circ.

Figure out how many such columns you need (assuming that circ has two inputs and two outputs). Define the shuffle-exchange network in Lava.

Check that it is really the same as the butterfly network. In what circumstances might a circuit designer prefer the shuffle-exchange network?

8.15 We saw that bfly n swapl reverses its input list. Can you make riffle by plugging a two-input two-output wiring component into a butterfly? If not, why not?

## Chapter 9

# Synthesizing Lava Circuits

In this chapter, we present a number of examples where we generate a Lava circuit from a different kind of specification. We assume that the reader is familiar with the Haskell programming language  $[10]$ .

### $9.1$ **State Machines**

A very common way of specifying a sequential system is by constructing a *state* machine. A state machine consists of four parts: a set of states, a set of inputs, a set of initial states and a transition function. The transition function maps a state and an input to a set of next states. Usually, we draw state ma
hines as pictures. An example of a state machine is pictured in figure 9.1.

In Haskell, here is how we might specify a datatype for representing state mahines. We parametrize over the types of the states and the inputs.

```
data StateMa
hine state inp
    = StateMa
hine
            { states :: [state]
             , in put since \mathbf{r} is a set of \mathbf{r} in the set of \mathbf{r} in the set of \mathbf{r}, in iting the state \mathbf{S} is the state \mathbf{S} is the state \mathbf{S} is the state \mathbf{S}, transition :: state -> inp -> [state]
            ŀ
             }
```
Here is how we can describe the state machine in figure 9.1.

```
theStateMachine =
  StateMa
hine
   { states = ["A", "B", "C"], inputs = [ 'a', 'b' ], initial = ["A"]
```
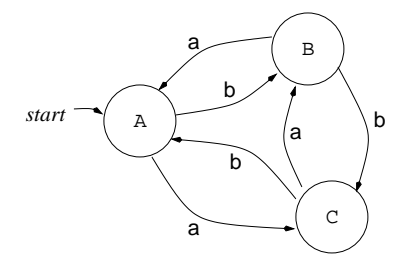

Figure 9.1: An example of a state ma
hine.

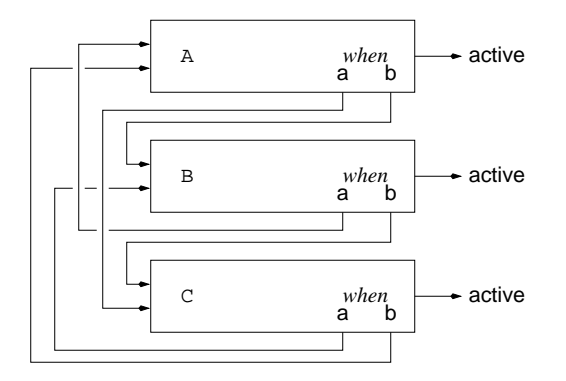

Figure 9.2: A schematic translation of the state machine of figure 9.1.

```
, transition = \stat inp ->
                    [ next | (state', inp', next) \leftarrow[ ("A", 'a', "C")
                                  , ("A", 'b', "A")
                                  , ...
                                  ℄
                            , state == state'
                              inp == inp'\overline{1}}
```
Note that the somewhat clumsy definition of the transition function would be easier in an application where the states and inputs actually *mean* something.

Given a specification in terms of a state machine, we would like to be able to translate in into a circuit. One reason for this might be because we want a prototype implementation of the state ma
hine. Another reason might be because we want to verify that a given circuit implementation is equivalent to the translated version.

One method of translating a state machine into a circuit is pictured in figures 9.2 and 9.3. The idea is that every state in the state machine maps to a component

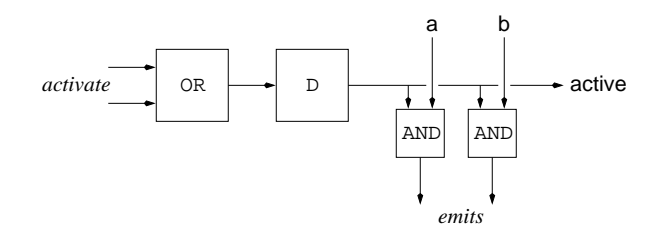

Figure 9.3: A more detailed view of the omponent belonging to a state.

in the circuit. The component has a delay element that keeps track of if we are in that state. The omponent re
eives messages from other omponent that a
tivate it, and, depending on the inputs, also sends messages to other omponents a
tivating them.

An advantage of this translation method is that we an be in several states at the same time, allowing for non-deterministi exe
ution of our state ma
hine. A disadvantage is that, even when our state ma
hine is deterministi
, we still have one delay omponent per state, whi
h is often too mu
h.

The type of circuits we are translating state machines to is a circuit from input signals to a list of indi
ators for ea
h state.

```
type StateCir
uit
  = [Signal Bool] -> [Signal Bool]
```
From these two type, we can declare the type of our translation function, which takes a state machine into a state circuit.

```
stateMa
hine :: (Eq inp, Eq state)
             => StateMa
hine state inp -> StateCir
uit
stateMachine machine inSignals = outSignals
 where
    ...
```
First, we define the function inSignal which maps an input from the state ma
hine to the orresponding signal wire.

```
inSignal input =
  head [ sig
        | (input', sig) <- inputs machine 'zip' inSignals
        , input == input'
       \overline{1}℄
```
Then, we create a list of the components, which we use as a lookup table in the rest of the translation.

```
components =
```

```
[ 
omponent state
| state <- states ma
hine
```
℄

A component for a certain state consists of a pair (active, emits), where active is the indicator signal for the state, and emits is a lookup table, representing what signal to send to what state.

```
component state = (active, emits)
  where
           = state 'elem' initial machine
    init
    active = delay (bool init) (activating state)
    emits =
      [ ( state'
        , and2 (active, inSignal input)
        ∋
        )
      | input <- inputs machine
      , state' <- transition ma
hine state input
      \overline{1}℄
```
The declaration of active uses one delay component, whose initial value depends on this state being an initial state or not, and whose next value depends on the signals the other omponents are sending to it (
omputed using the function activating).

The list emits is onstru
ted as follows. For every input signal, we use the transition function to check what next states we have. We then send a signal to the component of state if and only if we are active, and we have that input as an in
oming signal.

Here is how we define the function activating.

℄

```
a
tivating state =
  orl [ a
tivate
      | (_, emits) <- 
omponents
      , (state', a
tivate) <- emits
      , state == state'
      \overline{1}
```
For all components, we look at what messages it wants to send, and filter out the signals going to the right state. Then, we take the or of all these signals.

Finally, we can create the list of state indicators, by taking the first output of the omponents.

```
outSignals =
  [ active
  | (active, _) <- components
  \overline{1}℄
```
Here is how we can make the circuit for the state machine we specified earlier.

```
theCir
uit (a, b) = (inA, inB, inC)
  where
    [inA, inB, inC] =stateMachine theStateMachine [a, b]
```
#### $9.2$ Behavioral Descriptions

Another way of specifying the behavior of a circuit is by a behavioral description language. Examples of these kind of languages are behavioral VHDL, Verilog, Esterel, et
. The idea is to write a program in su
h a language, and then transform the program to a circuit with the same behavior.

We show how to compile programs in a very simple description language to a circuit. We call the language *Pace*. Here is a Haskell datatype respresenting Pace programs:

```
data Pa
e out
  = Skip
  | Emit out
  | Emit out
  | Wait
  | Wait
  | IfThenElse (Signal Bool) (Pace out, Pace out)
  | While (Signal Bool) (Pace out)
  | Pace out : >> Pace out
  | Pace out : | | Pace out
```
A Pace program can send out messages of type out. Running a Pace program takes a number of clock cycles. Here is the informal semantics of Pace constructs:

- Skip: This program does not send any messages, and takes no time to execute.
- Emit msg: This program sends out the message msg, and takes no time to execute.
- Wait: This program does not send any messages, and takes 1 clock cycle to execute.
- IfThenElse ond (p1, p2): If the signal ond is high, it exe
utes p1, and sends the messages p1 sends, and takes as long time as p1 takes. If cond is low, the same, but for p2.
- While cond p: If cond is high, then it executes p, and sends the messages p sends, waits for the amount of time p takes to finish, and then tries to execute the program again. If cond is low, it finishes right away without sending any messages. For this program to be valid, p must at least take one clock cycle to execute if cond is high.

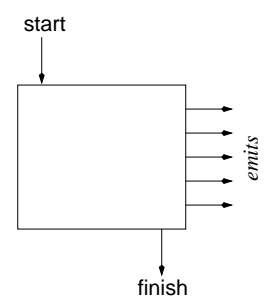

Figure 9.4: The shape of a circuit representing a Pace program.

- p1 :>> p2: (sequential omposition) The program exe
utes p1, waits for the time it takes to finish, and then executes p2.
- p1 :  $\vert \vert$  p2: (parallel composition) The program executes p1 and p2 in parallel, waiting for both to finish until it finishes.

Here is an example of a Pa
e program, where we des
ribe a toggle:

```
togglePace change =
  While high
    ( While (inv 
hange)
         ( Wait
         \lambda)
  :>> Emit ()
  :>> Wait
  :>> While (inv 
hange)
         ( Emit ()
       :>> Wait
         )
  :>> Wait
    )
```
We can read the program as follows. Forever: wait until change is not low, then emit a message, and wait. Then, wait until hange is not low, and emit a message all the time, then wait. The type of messages this Pace program is using, is (), be
ause there is only one message.

We can give a more formal semantics to this language by giving a translation from a program to a circuit. And then we get an implementation for free!

We are going to define a function circuit, which takes a Pace program to a Pace circuit.

```
type Pa
eCir
uit out
  = Signal Bool -> (Pa
eEmits out, Signal Bool)
```

```
type Pa
eEmits out
  = [(out, Signal Bool)]
```
A Pace circuit (see figure 9.4) takes in one input, called start, which is used to a
tivate the program, and has two outputs, a list emits, and a signal finished, which the circuit uses to indicate that it is done. The list emits is a lookup table, whi
h relates output messages and signals.

We start with Skip. Here, we just connect start to finish, so that we finish immediately.

```
circuit Skip start = ([], finish)
  where
```
In the case of Emit, we connect the start to the right output, and we finish immediately.

```

ir
uit (Emit out) start = (emits, finish)
  where
    emits = [(\text{out}, start)]finish = start
```
When we execute a Wait, we connect start and finish, but with a delay, so that it takes one clock cycle to finish.

```
circuit Wait start = ([], finish)
   finish = delay low start
```
To transform an IfThenElse, we first transform the two subprograms prog1 and prog2. We start prog1 if start is high and if the ondition is true, and we start prog2 if start is high and the condition is false. We collect all emitted messages, and finish if either one of them finishes.

```

ir
uit (IfThenElse 
ond (prog1, prog2)) start = (emits, finish)
  where
    (emits1, finish1) = 
ir
uit prog1 start1
    (emits2, finish2) = 
ir
uit prog2 start2
    start1 = and2 (start, cond)
    start2 = and2 (start, inv cond)
    emits = emits1 ++ emits2finish = or2 (finish1, finish2)
```
To transform a While, we first transform the subprogram prog. Then, we introduce an auxiliary signal called active, which is high exactly when we should onsider starting prog, that is when the whole while loop is started or when prog has finished. We actually start prog when we are active, and the condition is true. We finish the while loop when we are active but the condition is false.

```

ir
uit (While 
ond prog) start = (emits, finish)
 where
    (emits, finish') = 
ir
uit prog start'
   a
tive = or2 (start, finish')
   start' = and2 (active, cond)
   finish = and2 (active, inv cond)
```
Transforming sequential composition just connects the finish of the first with the start of the second, and collects the emitted messages.

```

ir
uit (prog1 :>> prog2) start = (emits, finish)
  where
    (emits1, finish1) = 
ir
uit prog1 start
    (emits2, finish) = 
ir
uit prog2 finish1
    emits = emits1 ++ emits2
```
And lastly, transforming parallel composition starts both circuits when started, collects the emitted messages, and *synchronizes* the finish signals for finishing. We use the synchronize circuit, defined in exercise 5.9 (the answer is on page  $90$ ). 90).

```

ir
uit (prog1 :|| prog2) start = (emits, finish)
    (emits1, finish1) = 
ir
uit prog1 start
    (emits2, finish2) = 
ir
uit prog2 start
    emits = emits1 ++ emits2finish = syn
hronize (finish1, finish2)
```
Now we have made this translator, we can use it to turn a Pace program plus a list of output messages we are interested in into a circuit, outputting these messages.

```
compile :: Eq out => Pace out -> [out] -> [Signal Boolean]
ompile prog outputs = signals
 where
    start = delay high low
    (\text{emits}, \_) = circuit prog start
```

```
signals =
  [ orl [ sig
          | (out',sig) <- emits
          , out == out'
         ٦
          ℄
  | out <- outputs
  \overline{1}
```
We first create a top-level start signal, which is to be high on the first clock tick, and then low forever, then filter out the signals we are interested in from the resulting circuit. Note that we have to take the or for these signals, since there might be several parts of the Pa
e program emitting the same signal.

Here is how we can create a toggle circuit from the given Pace program:

```
toggle' 
hange = out
  where
    [out] = compile (togglePace change) [()]
```
We compile the Pace circuit, and say that we are only interested the () messages.

#### 9.3 **Exercises**

9.1 In the circuit produced by the state machine translation, all inputs will only have effect on the outputs in the *next* clock cycle. Sometimes, however, it might be desirable to change state depending on the current input right away. In this way, you are not interested in the initial state.

Show how to change the definition of stateMachine to incorporate this hange.

- 9.2 Verify that the toggle circuit derived from the Pace program is equivalent to a direct definition of a toggle circuit.
- 9.3 Des
ribe the syn
hronize ir
uit from exer
ise 5.9 in terms of a state machine, and generate a circuit for it. Verify that the implementation in your answer to 5.9 is correct!
- 9.4 Describe the synchronize circuit from exercise 5.9 in terms of a Pace program, and generate a circuit for it. Verify that the implementation in your answer to 5.9 is correct!

## Chapter 10

# **Types**

In this chapter, we will describe what role types play in the Lava system.

## 10.1 Signals and Circuits

The circuits in Lava are *functions* from input signals to output signals. The basic signals in Lava are low, high, and integer signals. The type of the first two signals is Signal Bool, and that of integer signals is Signal Int. The

```
low :: Signal Bool
high :: Signal Bool
3 :: Signal Int
42 :: Signal Int
-17 :: Signal Int
```
The types of circuits are written using the symbol  $\rightarrow$ . Examples are:

```
:: (Signal Bool, Signal Bool) -> Signal Bool
and 2times :: (Signal Int, Signal Int) -> Signal Int
halfAdd :: (Signal Bool, Signal Bool) -> (Signal Bool, Signal Bool)
adder2 :: [(Signal Bool, Signal Bool)] -> [Signal Bool]
```
As we can see, the types for pairs are written using  $($ , , and  $)$ , and the types for lists are written using  $[$  and  $]$ .

Types do not have to be explicitly written in Lava; they are automatically derived and checked. So, if we make a type error, for example by giving a list of signals rather than a pair of signals to an and gate as input, we get:

Main> and 2  $[high, low]$ 

```
ERROR: Type error in application
*** Expression : and2 [low,high]
*** Term : [low,high]
*** Type : [Signal Bool]
*** Does not mat
h : (Signal Bool,Signal Bool)
```
#### 10.2 **Connection Patterns**

To be able to deal with types in the presen
e of onne
tion patterns, we need two features: *polymorphism* and *higher-order functions*.

- Polymorphism means that some circuits or connection patterns do not are about what kind of type we are using, as long as it mat
hes with another (unknown) type.
- Higher-order functions allow us to have functions as parameters to other functions.

Here is an example: the type of the row connection pattern.

row ::  $((c, a) \rightarrow (b, c)) \rightarrow (c, [a]) \rightarrow ([b], c)$ 

From this we can see that row expects a circuit of the following type as a parameter:

 $(c, a) \rightarrow (b, c)$ 

The connection pattern does not care however what exactly a, b or c is, as long as the two uses of  $\epsilon$  are the *same*. This has to be the case since  $\epsilon$  is the type of the carry, and the carries are matched up in the row. But apart from that, a, b and c can be *any* type, a signal, a pair of signals, a list of pairs of signals, etc.

#### 10.3 **Overloading**

We have seen a number of circuits and functions that behave differently when we use them in different contexts. This is called *overloading*. We use overloading because it is convenient, we do not have to have different versions of operations around, and we can write general operations and circuits using overloaded operations.

An example is the onstant zero, whi
h is a generalized version of low. It behaves as follows.

```
Main> zero
ERROR: Unresolved overloading
Main> zero :: Signal Bool
Main> zero :: (Signal Bool, Signal Bool)
(low, low)
Main> zero :: Signal Int
\OmegaMain> zero :: (Signal Bool, Signal Int)
(low, 0)
```
In the first example, we see that Lava complains because it has no idea in what kind of context you want to use zero. In a Lava program, this can usually be figured out, but we can be explicit about the shape of the result by using the :: notation.

A similar onstant we have seen is domain. It reates a list of all the possible values of a ertain type. Here is how it behaves.

```
Main> domain :: [Signal Bool]
[low, high]
Main> domain :: [(Signal Bool, Signal Bool)]
[(low, low), (low, high), (high, low), (high, high)]
```
And so forth. Other examples of overloaded operators are var and random.

All these overloaded operations have a spe
ial version that works for lists. The reason for this is that, in the case of lists, we want to know how long they should be. How else can we create a list with only low bits in it, or sum up all the possible lists in a ertain domain?

Here are some examples of how the special list versions behave in different ontexts.

Main>  $zeroList$  3 :: [Signal Bool]  $[low, low, low]$ Main> zeroList 2 ::  $[(Signal Book, Signal Book)]$  $[(low, low), (low, low)]$ Main> domainList  $2$  :: [[Signal Bool]] [[low, low], [low, high], [high, low], [high, high]] Main> varList 3 "apa" :: [Signal Bool]  $[apa_1, apa_2, apa_3]$ 

Examples of a circuits that are overloaded are delay, mux, and equal.

## Appendix A

# Qui
k Referen
e Guide

In this appendix we present an overview of options, operations, predefined ciruits and onne
tion patterns in Lava.

### A.1 The lava ommand

Here are the ommand-line options for the lava ommand.

 $-hsize$ set memory size to  $size$  for interpreter -c module compile -ghc module compile using GHC (default) -hbc module compile using HBC update internal modules after change  $-u$ -x executable use <executable> instead of compiler

## A.2 Logi
al Gates

Here are the logical gates defined in the Lava system. Some binary gates have a corresponding binary operator (for example, and 2 can also be written as  $\langle x \rangle$ ).

```
-- Nullary gates :: Signal Bool
low -- 
onstant low
high -- 
onstant high
-- Unary gates :: Signal Bool -> Signal Bool
id -- identity
inv -- inverse, negation
```

```
-- Binary gates :: (Signal Bool, Signal Bool) -> Signal Bool
and 2, \langle x \rangle -- logical and
nand2 -- inverse of logical and
or2, \langle \rangle -- logical or
nor2 -- inverse of logical or
xor2, <#> -- logi
al ex
lusive or
xnor2, <=> -- inverse of ex
lusive or
equiv, <=> -- logical equivalence
impl, ==> -- logical implication
-- n-ary gates :: [Signal Bool] \rightarrow Signal Bool
andl -- logical and
nandl -- inverse of logical and
orl -- logi
al or
norl
           -- inverse of logical or
          -- logical exclusive or
xorl
```
### A.3 Arithmeti
al Gates

Here are the arithmetical gates defined in the Lava system. Some binary gates have a corresponding binary operator (for example, plus can also be written as +).

```
-- Nullary gates :: Signal Int
n -- 
onstant integer signal
-- Unary gates :: Signal Int -> Signal Int
id -- identityneg, -- negation-- Unary conversion
int2bit -- integer signal to boolean signal
bit2int -- boolean signal to integer signal
-- Binary gates :: (Signal Int, Signal Int) -> Signal Int
plus, + -- addition
times, * -- multiplication
sub, - -- subtraction
idiv, / -- integer division
imod, \frac{9}{6} \frac{2}{3} \frac{2}{3} \frac{2}{3} \frac{2}{3} \frac{2}{3} \frac{2}{3} \frac{2}{3} \frac{2}{3} \frac{2}{3} \frac{2}{3} \frac{2}{3} \frac{2}{3} \frac{2}{3} \frac{2}{3} \frac{2}{3} \frac{2}{3} \frac{2}{3} \frac{2}{3} \frac{2}{3} \frac{2}{3} \frac{2imin -- minimum
imax -- maximum
-- Binary gates :: (Signal Int, Signal Int) -> Signal Bool
```
gte,  $\gg == -$  greater than or equal  $--$  n-ary gates :: [Signal Int]  $\rightarrow$  Signal Int plusl -- addition times1 -- multiplication

#### **Generic Gates**  $A.4$

Here are some generic gates defined in the Lava system.

```
equal, \leq=> -- equality
delay, |-> -- delay component
mux -- multiplexer, if-else-then
```
Furthermore, Lava defines some operations which can be used on some of these types:

```
domain :: [a]domainList :: Int \rightarrow [[a]]
zero :: a
zeroList :: Int -> [a]
var :: String -> a
varList :: Int -> String -> [a]
```
## A.5 Module: Patterns

You get access to the following wiring circuits and connection patterns if you in
lude

```
import Patterns
```
at the top of your Lava program.

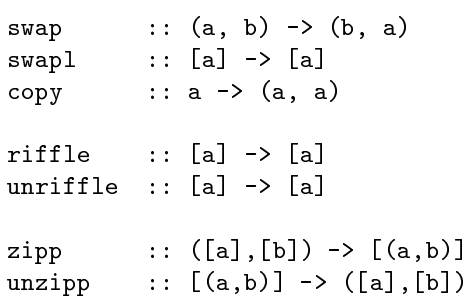

```
pair :: [a] -> [(a,a)]
unpair :: [(a,a)] \rightarrow [a]halveList :: [a] -> ([a], [a])append :: ([a], [a]) \rightarrow [a]serial :: (a \rightarrow b) \rightarrow (b \rightarrow c) \rightarrow (a \rightarrow c)(->-) :: (a -> b) -> (b -> c) -> (a -> c)compose :: [a \rightarrow a] \rightarrow (a \rightarrow a)composeN :: Int \rightarrow (a \rightarrow a) \rightarrow (a \rightarrow a)
par :: (a \rightarrow b) \rightarrow (c \rightarrow d) \rightarrow ((a, c) \rightarrow (b, d))(-|-) :: (a \rightarrow b) \rightarrow (c \rightarrow d) \rightarrow ((a, c) \rightarrow (b, d))parl :: ([a] \rightarrow [b]) \rightarrow ([a] \rightarrow [b]) \rightarrow ([a] \rightarrow [b])\cdots ([a] -> [b]) -> ([a] -> [b])
two
ilv :: ([a] \rightarrow [b]) \rightarrow ([a] \rightarrow [b])twoN :: Int -> ([a] -> [b]) -> ([a] -> [b])
ilvN :: Int -> ([a] -> [b]) -> ([a] -> [b])
             :: Int -> (b -> b) -> (b -> b)
iter
bfly :: Int -> ([b] -> [b]) -> [b] -> [b]
tri :: (a \rightarrow a) \rightarrow ([a] \rightarrow [a])pmap :: ((a,a) \rightarrow (b,b)) \rightarrow [a] \rightarrow [b]mirror :: ((a,b) \rightarrow (c,d)) \rightarrow ((b,a) \rightarrow (d,c))row :: ((c,a) \rightarrow (b,c)) \rightarrow ((c,[a]) \rightarrow ([b],c))column :: ((a, c) \rightarrow (c, b)) \rightarrow (([a], c) \rightarrow (c, [b]))grid :: ((a,b) \rightarrow (b,a)) \rightarrow (([a],[b]) \rightarrow ([b],[a]))
```
### A.6 Module: Arithmeti

You get access to the following arithmetical circuits if you include

import Arithmeti

at the top of your Lava program.

```
halfAdd :: (Signal Bool,Signal Bool)
                   -> (Signal Bool,Signal Bool)
fullAdd :: (Signal Bool,(Signal Bool,Signal Bool))
                   -> (Signal Bool,Signal Bool)
```

```
bitAdder :: (Signal Bool, [Signal Bool])
                    -> ([Signal Bool], Signal Bool)
adder :: (Signal Bool, ([Signal Bool], [Signal Bool]))
                    -> ([Signal Bool], Signal Bool)
binAdder :: ([Signal Bool],[Signal Bool])
                    -> [Signal Bool]
bitMulti :: (Signal Bool, [Signal Bool])
                    -> [Signal Bool]
multi :: ([Signal Bool],[Signal Bool])
                    -> [Signal Bool]
numBreak :: Signal Int -> (Signal Bool,Signal Int)
int2bin : Int \rightarrow Signal Int \rightarrow [Signal Book]bin2int :: [Signal Bool] \rightarrow Signal Int
```
### A.7 Module: SequentialCircuits

You get access to the following often used sequential circuits if you include

import SequentialCircuits

at the top of your Lava program.

```
edge :: Signal Bool -> Signal Bool
toggle :: Signal Bool -> Signal Bool
delayClk :: a \rightarrow (Signal Bool,a) \rightarrow a
delayN :: Int \rightarrow a \rightarrow a \rightarrow a
always :: Signal Bool -> Signal Bool
puls :: Int -> () -> Signal Bool
outputList :: [a] \rightarrow () \rightarrow arowSeq :: ((a,b) \rightarrow (c,a)) \rightarrow (b \rightarrow c)rowSeqReset :: ((a,b) \rightarrow (c,a)) \rightarrow ((Signal Bool,b) \rightarrow c)rowSeqPeriod :: Int -> ((a,b) -> (c,a)) -> (b \rightarrow c)
```
Note that these functions are not completely polymorphic in a, but there are ertain restri
tions.

#### **Interpretations**  $A.8$

Here are the various interpretations for circuits that Lava provides.

-- simulations

```
simulate circuit input
simulateSeq circuit inputs
simulateCon circuit inputs
-- VHDI.
writeVhdl name circuit
writeVhdlInput name circuit input
writeVhdlInputOutput name circuit input output
```

```
-- verifi
ation
verify property
verifyWith options property
fixit property
```
Possible verification opions are:

```
Sat level
NoBacktracking
Depth depth
Increasing
RestrictStates
```
#### $A.9$ **Errors**

Here, we list a number of error messages that might occur when running the Lava system.

ERROR: Garbage collection fails to reclaim  $\bullet$ sufficient space

This means that Lava does not have enough memory to execute the circuit. Try to start up Lava with more memory, do this by saying lava -h9999999. You an in
rease the number if you need more.

If this does not work, you might have an error in your circuit definition. Do you have a circular definition somewhere?

Program error: evaluating a delay omponent

You get this error when you try to use combinational simulation simulate to simulate a sequential circuit. Use simulateSeq instead.

Program error: evaluating a symbolic value

You get this error when you have used the forAll or var property constructors, and then later tried to simulate the circuit.

 Program error: ombinational loop  $\bullet$ 

You get this error when you have defined a circuit which has a loop in it, on which there is no delay. In general, these circuits are hard to give meaning to, and are therefore not allowed in normal Lava simulation. You have probably made a mistake somewhere.

You might try the *constructive* simulation simulateCon when this happens.

Program error: combining incompatible structures

You get this error when you use a delay component or mux component on structures of a different shape, for example two lists of different lengths. This is not allowed, sin
e the length of a list needs to be known when you evaluate the circuit.

- Program error: there is no equality defined for this type Sigh ... you get this error when you use the Haskell equality == on a signal type. You probably want to use signal equality  $\leq$ => instead.
- Program error: short circuit

This happens when you have a *bad* combinational loop in your circuit, and you constructively simulate it using simulateCon. A real circuit would have oscillated. An example is the following circuit:

```
shortCir
uit () = out
  where
    out = inv out
```
Program error: undriven output

This also happens when you have a bad combinational loop in your circuit. The output wire is not driven by any omponent. An example is the following circuit:

```
undrivenOutput () = out
  where
    out = and2 (out, out)
```
Program error: you can not enumerate symbolic values

You get this error when you use .. on wires from a circuit instead of on constants. Use . only on constants!

 Program error: INTERNAL ERROR ...  $\bullet$ 

Oops! This probably means that there is a bug in the Lava system. Please report this bug by sending your program to us, so that we can fix it.

If you have some typi
al error that you would have liked to appear here, please e-mail us so that we an make this list more omplete.

## Appendix B

## Answers

2.1 Here is how we define swap and copy:

swap  $(a, b) = (b, a)$ copy  $a = (a, a)$ 

2.2 We could define the sorter twoBitSort in the following way:

twoBitSort (a, b) = (min, max) where  $min = and2$   $(a, b)$  $max = or2$  (a, b)

2.3 Here is the constant alwaysHigh circuit:

alwaysHigh () = high

2.4 One could define a multiplexer as follows:

multiplexer  $(c, (x, y)) = out$ where out = or2 (left, right)  $left = and2 (inv c, x)$  $right = and2$  (c, y)

There is a built-in multiplexer in Lava, called mux. Using that one, we could define:

multiplexer'  $(c, (x, y)) = \max(c, (x, y))$ 

2.5 A threeBitAdder can be defined as follows:

```
threeBitAdder (carryIn, ((a1,b1,c1), (a2,b2,c2))) =((a3, b3, 
3), 
arryOut)
where
  (a3, carry A) = fullAdd (carryIn, (a1, a2))(b3, 
arryB) = fullAdd (
arryA, (b1, b2))
  (c3, carryOut) = fullAdd (carry B, (c1, c2))
```
3.2 We an make use of the adder we already have:

```
adder2 (as, bs) = cswhere
    (
s, 
arryOut) = adder (low, (as, bs))
```
3.3 The adder circuit takes as an input a pair of lists of bits, whereas the adder' circuit gets a list of pairs of bits.

3.4 Here is a binary number to integer onverter bin2int:

```
bin2int []= 0bin2int (b:b) = numwhere
   num' = bin2int bs
   num = bit2int b + 2 * num'
```
3.5 Here is how we can define zipp:

 $zipp ([], []) = []$  $zipp (a:as, b:bs) = (a,b) : rest$ where  $rest = zipp$  (as, bs)

And here is how we define unzipp:

```
unzipp [] = ([], [])unzipp ((a,b):abs) = (a:as, b:bs)where
   (as, bs) = unzipp abs
```
3.6 Here is how we can define pair:

pair  $(x:y:xs) = (x,y)$ : pair xs  $pair xs = []$ 

We choose to ignore the last input if the number of elements is odd. And here is how we define unpair:

unpair  $((x,y):xyz) = x : y : unpair xys$  $unpair$  []  $=$  []

3.7 This is how we can define parallel composition of circuits par:

```
par circ1 circ2 (a, b) = (c, d)where
   c = circ1 a
   d = circ2 b
```

```
column circ ([], carryIn) = (carryIn, [])
olumn 
ir
 (a:as, 
arryIn) = (
arryOut, b:bs)
  where
    (
arry, b) = 
ir
 (a, 
arryIn)
    (
arryOut, bs) = 
olumn 
ir
 (as, 
arry)
```
Here is how we can define column in terms of row. First, we define a onne
tion pattern alled mirror, whi
h swaps the left and right parts of input and output:

mirror circ  $(a, b) = (c, d)$ where  $(d, c) = circ (b, a)$ 

And then, we use row and mirror the input to row:

```
column circ (as, carryIn) = (carryOut, bs)
  where
    (bs, carryOut) = row (mirror circ) (carryIn, as)
```
We could even say:

column circ = mirror (row (mirror circ))

3.10 We could define grid as:

grid circ  $(as, bs) = (cs, ds)$ where  $(cs, ds) = row (column circ) (as, bs)$ 

Or, even shorter:

grid circ = row (column circ)

3.13 Here is how we define a swapper:

swapper (swap,  $(a, b)$ ) =  $(x, y)$  $(x, y) = \max (swap, ((a, b), (b, a)))$ 

4.1 The first property can be defined as:

prop\_SorterHasSortedOutput (a, b) = ok where  $(x, y) = twoBitSort (a, b)$ ok = or2 (inv x, y) --  $x \le y$ 

The second property can be stated as:

```
prop_SorterHasSameBits (a, b) = ok
  where
    (x, y) = twoBitSort (a, b)same = (a, b) <==> (x, y)swapped = (a, b) <==> (y, x)= or2 (same, swapped)
    ok
```
4.4 To check that the subtractor really subtracts, we can define:

```
prop_SubtractorSubtracts (as, bs) = ok
  where
    cs = subtraction (as, bs)as' = adder2 (cs, bs)ok = as \leq z \geq as'
```
4.5 Here is the general property of asso
iativity:

```
prop_Associative circ (as, bs, cs) = ok
  where
    out1 = circ (as, circ (bs, cs))out2 = circ (circ (as, bs), cs)ok = out1 \leq x \leq v out2
```
4.8 One can define a general verify function, as follows:

verifyFor prop  $ns$  = sequence [ prop  $n \mid n \leftarrow ns$  ]

and verify a property by saying for example:

Main> verifyFor prop\_AdderCommutative\_ForSize [1..32]  $\ddotsc$ 

5.1 We can define evenSoFar as follows:

```
evenSoFar inp = out
  where
   out = delay high even
   even = xor2 (inp, even)
```
This is  $almost$  the same as the edge circuit.

5.2 We can define flipFlop as follows:

flipFlop (set, reset) = state where state' = delay low state state = and2 (up, inv reset) up =  $\text{or2}$  (state', set)

5.3 We can define delayClk as follows:

```
delayClk init (clk, inp) = out
  where
    out = delay init val
    val = mux (clk, (out, inp))
```
5.4 The circuit always can be defined as follows:

```
always inp = ok
 where
   sofar = delay high ok
   ok = and2 (inp, softmax)
```
5.5 The circuits are:

```
pulsSix6 () = out
 where
   out = puls 6 () -- 000001...pulsSix5 () = out
 where
   a = \text{plus } 2 () -010101...b = \text{puls } 3 () -001001...out = and2(a, b)pulsSix3 () = out
 where
   a = delay low (inv a) -010101...b = delay low (xor2 (b, c)) -- 001001...
   c = delay low (nand2 (b, c)) -- 011011...out = and2(a, b)
```
5.6 Using a counter, we can define puls2 as follows:

```
puls2 k () = outnumber = 
ounter k ()
    out = norl number
```
5.7 We can define the circuit counterUpDown as follows:

```
counterUpDown n (up, down) = number
 where
  number' = delay (zeroList n) number
  number = adder2 (diff, number')
  diff = one : replicate (n-1) restone = \text{or2 (up, down)} -- should I change?
  rest = and2 (inv up, down) -- +1 or -1?
```
5.9 Here is how we could define synchronize:

```
syn
hronize (go1, go2) = go
  where
   both = and2 (go1, go2)
   one = xor2 (go1, go2)
   wait = delay low (xor2 (one, wait))
   go = or2 (both, and2 (wait, one))
```
5.10 First, we define the following helper circuit outputDone. It does the same as output, but takes an extra parameter done, the signal to output at the time when the list is empty.

```
outputDone [] done () = done
outputDone (sig:sigs) done () = out
  where
    out = delay sig rest
   rest = outputDone sigs done ()
```
Now, we can define the circuit outputList as follows:

```
outputList sigs () = out
  where
    out = outputDone sigs out ()
```
6.2 Here is a property that he
ks that:

```
prop_Edge_vs_Even inp = ok
  where
    out1 = edge inp
    out2 = evenSoFar inp
    ok = inv (out1 \leq => out2)
```
6.3 Here is a property that he
ks if they are equivalent:

```
prop_PulsSixEquivalent () = ok
  where
    out3 = pulsSix3()out5 = pulsSix5 ()
    out6 = pulsSix6 ()
    ok35 = out3 \leq x \leq y out5
    ok56 = out5 \leq x \leq y out6
    ok = and2 (ok35, ok56)
```
These can be verified with induction depth 6 or 7.

6.4 Here is a property that he
ks if they are equivalent:

```
prop_PulsesEquivalent k () = ok
  where
    out1 = puls (2^k) ()
    out2 = puls2 k()ok = out1 \leq x \leq v out2
```
6.5 Here is a property that he
ks that:

```
prop_CountingUp n up = ok
  where
    out1 = 
ounterUp n up
    out2 = 
ounterUpDown n (up, low)
    ok = out1 \leq x \leq b out2
```
6.6 Here is how we could define the property.

```
prop_ToggleTwi
eStaysSame inp = ok
  where
    out = toggle inpout' = delay low out
    out'' = delay low out'
    sameOut = out \leq => out''
   inp' = delay low inp
    sampleInp = inp \leq == > inp'ok = sameInp ==> sameOut
```
First we compute the output from the input. Then, we define the outputs and inputs at several different points in time. And then we compute the impli
ation.

7.1 Here are the properties whi
h state this:

```
prop_ToggleHighLow_SlowedDown () = ok
    load = puls 2 ()out1 = highLow()out1' = parallelToSerial (load, out1)
    out2 = toggle highok = out1' \leq => out2prop_ToggleHighLow_SpedUp () = ok
  where
    out1 = highLow()out2 = timeTransform timeTransform toggle [high,high]\alpha= out1 \leq=> out2
```
Note that we do not need to use a serial to parallel converter in the first property sin
e highLow does not have any interesting input.

- 7.2 Slowing down a circuit means that there are only a few important clock cycles, and we ignore all unimportant clock cycles. If we do not look at some outputs, we cannot say anything about how the circuit behaves in these outputs. The slowed down property might be true, but the circuits are not equivalent.
- 7.3 Yes, here there is no problem.
- 8.1 No, parallel composition is not associative.  $(a, (b, c))$  and  $((a, b), c)$  are
- 8.2 Yes, they are the same.
- 8.3 One possibility to define tri is

```
tri \circ ire \t[ ] = [ ]tri circ (inp:inps) = inp : outs
  where
     outs = (\text{map circ -} > - \text{tri circ}) inps
```
There are many other ways of defining it. For example, you should try defining tri using composeN.

8.6 We give a definition that closely reflects our informal explanation of how a card sharp shuffles the pack. He halves it, zips the two halves together (to get a lot of pairs of ards) whi
h he then pats arefully on the sides so as to unsti
k the pairs.

riffle = halveList ->- zipp ->- unpair

We use the circuit zipp, which we defined in exercise 3.5.

8.7 This definition is exactly the inverse of the definition of riffle:

unriffle =  $pair$  ->- unzipp ->- append

- 8.8 We need to verify two properties:
	- The output of the sorter is sorted. We can verify this by checking that the first output is smaller than the second, the second output is smaller than the third, et
	.
	- The bits in the output are the same as the bits in the input, but may be in a different order. We can verify this by counting the number of high inputs and high outputs, and he
	king that they are the same.

The details are left to the reader.

 $\circ$  to On inputs of length  $2$ ,  $n$  rimes in a row gets you back to where you started.

Main> simulate (composeN  $4$  riffle) (map int  $[1..(2^24)])$  $[1,2,3,4,5,6,7,8,9,10,11,12,13,14,15,16]$ 

8.13 Here is how we define the butterfly circuit iteratively:

 $ibfly 0 circ = id$ ibfly n circ = compose [ilvN  $(n-1-j)$  (twoN j circ) | j <- [0.. $(n-1)$ ]]

9.1 We could make the following change to the local definition of component:

```
component state = (activated, emits)where
   init
             = state 'elem' initial machine
   a
tivated = a
tivating state
   a
tive = delay (bool init) a
tivated
   ...
```
The rest of the definition stays the same.

# Bibliography

- [1] K.E. Batcher. Sorting networks and their applications. In *AFIPS Spring* Joint Computing Conferen
e, volume 32, 1969.
- [2] Per Bjesse. Automatic verification of combinational and pipelined FFT circuits. In *Computer Aided Verification*. Springer Verlag, July 1999.
- [3] Per Bjesse, Koen Claessen, Mary Sheeran, and Satnam Singh. Lava: Hardware design in Haskell. In International Conference on Functional Programming. ACM, Sept. 1998.
- [4] Cadence. The Cadence SMV Model Checker. Available from http://www.kenm
mil.
om/smv.html.
- [5] J.W. Cooley and J.W. Tukey. An algorithm for the machine computation of complex fourier series. In Mathematics of Computation, 19, pages  $297-301$ , 1965.
- [6] Alexandre Frey, Gérard Berry, Patrice Bertin, François Bourdoncle, and Jean Vuillemin. Jazz. Available from http://www.
ma.ensmp.fr/jazz, 1998.
- [7] Nicolas Halbwachs, Paul Caspi, Pascal Raymond, and Daniel Pilaud. The synchronous dataflow programming language LUSTRE. Proc. IEEE, 79(9), 1991.
- [8] Steven Johnson. Synthesis of Digital Designs from Recursion Equations. The ACM Distinguished Dissertation Series, The MIT Press, 1984.
- [9] M. P. Jones. The Hugs distribution. Currently available from http://haskell.org/hugs, 1999.
- [10] Simon Peyton Jones, John Hughes, (editors), Lennart Augustsson, Dave Barton, Brian Boutel, Warren Burton, Joseph Fasel, Kevin Hammond, Ralf Hinze, Paul Hudak, Thomas Johnsson, Mark Jones, John Laun
hbury, Erik Meijer, John Peterson, Alastair Reid, Colin Run
iman, and Philip Wadler. Report on the Programming Language Haskell 98, a Nonstrict, Purely Functional Language. Available from http://haskell.org, February 1999.
- [11] Wayne Luk, Geraint Jones, and Mary Sheeran. Computer-based tools for regular array design. In J M
Canny, J M
Whirter, and E Swartzlander, editors, Systolic Array Processors, pages 589 - 598. Prentice-Hall International, 1989.
- [12] John Matthews and John Launchbury. Elementary microarchitecture algebra. In Int. Conf. on Computer Aided Verification. Springer Verlag, LNCS, 1999.
- [13] John O'Donnell. From transistors to computer architecture: Teaching functional circuit specification in Hydra. In Functional Programming Languages in Edu
ation. Springer Verlag, LNCS, 1996.
- [14] Mary Sheeran.  $\mu$ FP, an algebraic VLSI design language. PhD thesis, Programming Resear
h Group, Oxford University, 1983.
- [15] Mary Sheeran.  $\mu$ FP, a language for VLSI design. In ACM Symp. on LISP and Fun
tional Programming, 1984.
- [16] Mary Sheeran. Designing regular array architectures using higher order functions. In Int. Conf. on Functional Programming Languages and Computer Architecture, LNCS 201. Springer Verlag, 1985.
- [17] Mary Sheeran. Describing and reasoning about circuits using relations. In Workshop on Foundations of VLSI Design. Kluwer, 1990.
- [18] Mary Sheeran. Puzzling permutations. In Proc. Glasgow Functional Programming Workshop, 1996.

# **Index**

++ , 47 \* , 73 + , 73 ->- , 45, 74 -|- , 46, 74 - , 73 / , 73 , 1991, 1992, 1992, 1992, 1992, 1992, 1992, 1992, 1992, 1992, 1992, 1992, 1992, 1992, 1992, 1992, 1992, 1992, 1992, 1992, 1992, 1992, 1992, 1992, 1992, 1992, 1992, 1992, 1992, 1992, 1992, 1992, 1992, 1992, 1992, 1992, 1992, <=> , 72 <#> , 72 , 72 and 73 and 73 and 73 and 73 and 73 and 73 and 73 and 73 and 73 and 73 and 73 and 73 and 73 and 73 and 73 <|> , 72 ==> , 30, 72 >>== , 73 %% , 73 adder binary, 12 bit, 12 full, 8 half, 6 sequential, 26, 27 tree, 49 adders in the contract of the contract of the contract of the contract of the contract of the contract of the c adder2 , 80 adders and 26 september 2012 and 26 september 2013 and 2013 and 2013 and 2013 and 2013 and 2013 and 2013 and adderSeqPeriod , 27 a. <u>278 - 279 - 22</u> - 230 - 23 addTree , 49 always , 76, 83 always Highland and the State of the State of the State of the State of the State of the State of the State of , 733 and 733 and 733 and 733 and 733 and 733 and 733 and 733 and 733 and 733 and 733 and 733 and 733 and 733 and the state of the state of the state of the state of the state of the state of the state of the state of the append , 47, 75 base ase, indu
tion, 31

bfly , 75

bin2int , 76, 80 binAdder , 49, 76  $\mathbf{F}$  and  $\mathbf{F}$  are the set of  $\mathbf{F}$ bit2int , 73 bitAdder , 12, 76 , <u>766, 766, 766, 766</u> bitoni
, 55  $\sim$  16  $\sim$  16  $\sim$  butter
y, 45 olumn , 75, 81 ommand-line options, 72 ommutativity, 19 ompilation, 16 ompose , 45, 75 omposeN , 46, 75 omposition parallel, 46, 81 serial, 13, 45 onne
tion pattern, 13 properties, 20 sequential, 26 opy , 74, 79 ounter, 25 ounter Update Street and the Update Street and the Update Street and the Update Street and the Update Street and delay , 74 delayClk , 76, 83 delayN , 24, 76 Depth , 34 edge , 23, 76 equal , 19, 74 equality, 19  $\sim$  733  $\sim$  733  $\sim$  error messages, 77

e , emerge en special

,  $\sim$  77.77  $\sim$  77.77 flipFlop , 83 fullAdd , 8, 75 garbage olle
tion, 77 grid , 75, 81 gte , 74 halfAdd , 6, 75 halveList , 46, 75 high , 72 Hugs, 7 i2b , 15 id , 46, 72, 73 idiv , 73 ilv , 75 , 75 **m** ilvTree , 53 , 73 , *73* imod , 73 impl , 30, 73 impli
ation, 30 in a contract of the contract of the contract of the contract of the contract of the contract of the contract of the contract of the contract of the contract of the contract of the contract of the contract of the contract In
reasing , 34 indu
tion, 30, 31 restri
ted states, 35 with depth, 32 int2bin , 15, 76 int2bit , 73 inv , 72 iter , 75 Lava interpreter, 7 lava.vhd , 9 length , 43 list, 12  $\sim$  533  $\pm$  533  $\pm$ low , 72 map , 47 mirror , 75, 81 multi , 76 multiplexer, 10 multiplexer , 79 mux , 27, 74, 79

, see multiplexer multiplexer multiplexer multiplexer multiplexer multiplexer multiplexer multiplexer multiple , 733 **m** nandl , 73 -------norl , 73 numBreak , 15, 76 or2 , 73 orl , 73 output List and the state of the state of the state of the state of the state of the state of the state of the Pace, 63 pair , 75, 80 par , 46, 75, 81 parl , 47, 75 p., 733 p., 733 p., 733 p., 733 p., 733 p., 733 p., 733 p., 733 p., 733 p., 733 p., 733 p., 733 p., 733 p., 733 p., 733 p., 733 p., 733 p., 733 p., 733 p., 733 p., 733 p., 733 p., 733 p., 733 p., 733 p., 733 p., 733 p., 73 plusl , 74 pmap , 75 program error, 77 properties, 18 puls , 24, 76 puls2 , 84 quanti
ation, 19 recursion, 12 , 366 , 366 , 367 , 368 , 369 , 369 , 369 , 369 , 369 , 369 , 369 , 369 , 369 , 369 , 369 , 369 , 369 , 369 , 369 , 369 , 369 , 369 , 369 , 369 , 369 , 369 , 369 , 369 , 369 , 369 , 369 , 369 , 369 , 369 , 369 , 369 , 369 , riffle and the state of the state of the state of the state of the state of the state of the state of the state of the state of the state of the state of the state of the state of the state of the state of the state of the row , 14, 75 rowSeq , 26, 76 rowSeqPeriod , 76 rowSeqReset , 27, 76 safety properties, 18 serial , 13, 45, 75 simulate ombinational, 7 sequential, 9, 23 simulate , 77 simulate Contract and the Contract of the Contract of the Contract of the Contract of the Contract of the Contract of the Contract of the Contract of the Contract of the Contract of the Contract of the Contract of the Cont simulate Sequence of the Sequence of the Sequence of the Sequence of the Sequence of the Sequence of the Sequence of the Sequence of the Sequence of the Sequence of the Sequence of the Sequence of the Sequence of the Seque step, indu
tion, 31  $\sim$  733  $\sim$  733  $\sim$  swap , 74, 79

swapl , 74

```
swapper, 82
syn
hronize, 84
test, 77
threeBitAdder, 79
times, 73
timesl, 74
timeTransform, 43
toggle, 23, 76
transition relation, 31
tree shaped circuits, 45tri, 48, 75, 86
two, 75
twoBitSort, 79
twoBitSortl, 56
twoN, 75
unpair, 75, 80
unriffle, 74
unzipp, 74, 80
varList, 74
verification, 30
verify

ombinational, 18
    one-by-one, 21
    options, 77
    sequential, 29
verify, 18, 77
verifyWith, 34, 77
VHDL
    generation, 9
writeVhdl, 9, 77
writeVhdlInput, 9, 77
writeVhdlInputOutput, 9, 77
xnor2, 73
xor2, 73
xorl, 73
zero, 26, 69
zeroList, 25
zipp, 74, 80
```